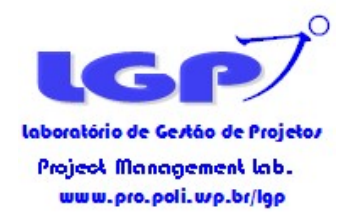

# Capítulo 8 Gestão dos Custos

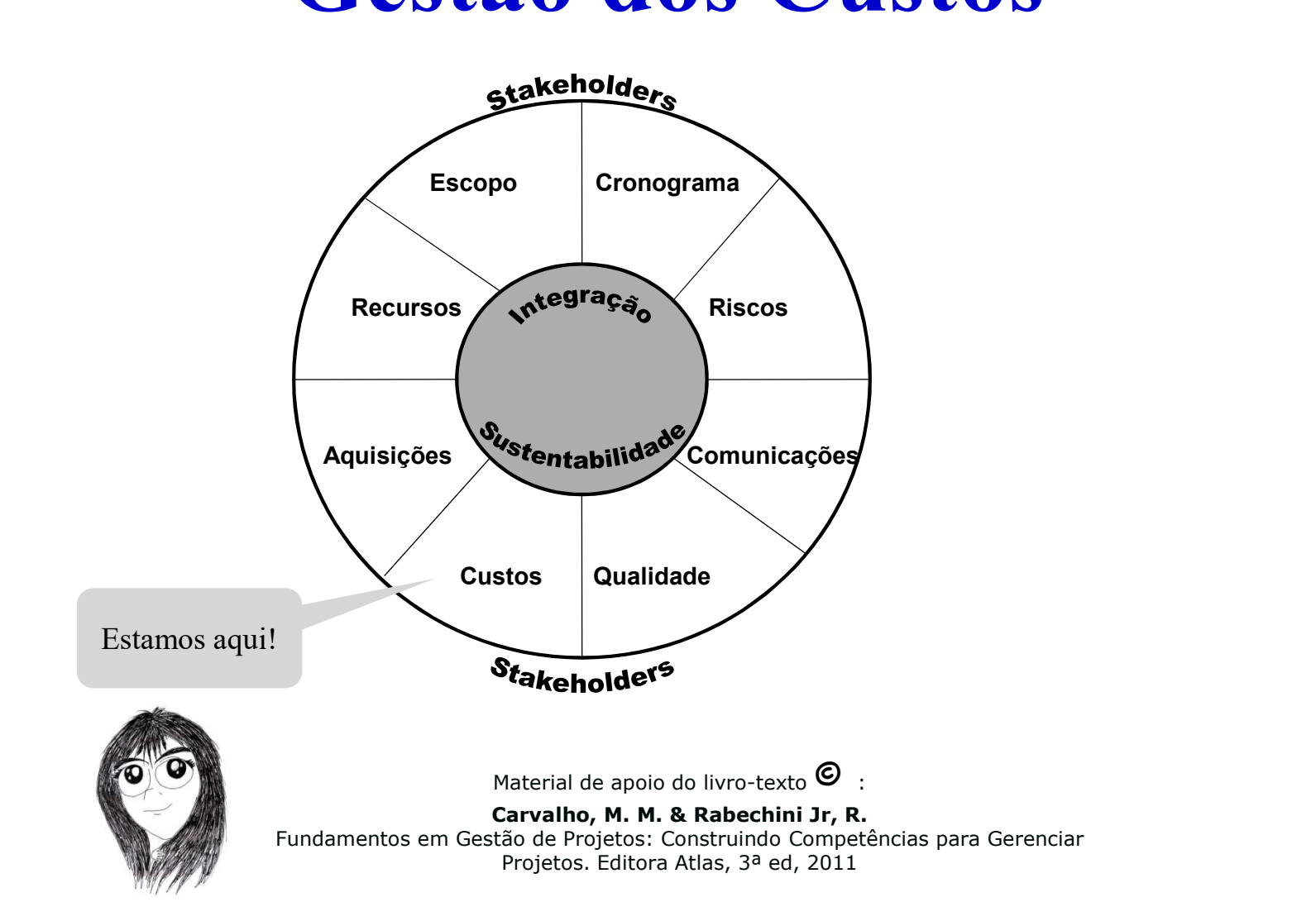

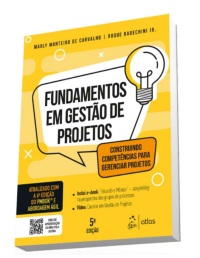

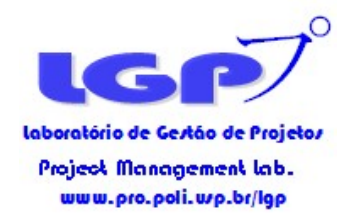

# Gestão de Custo

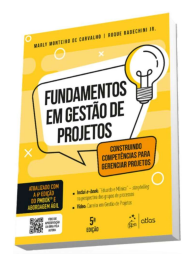

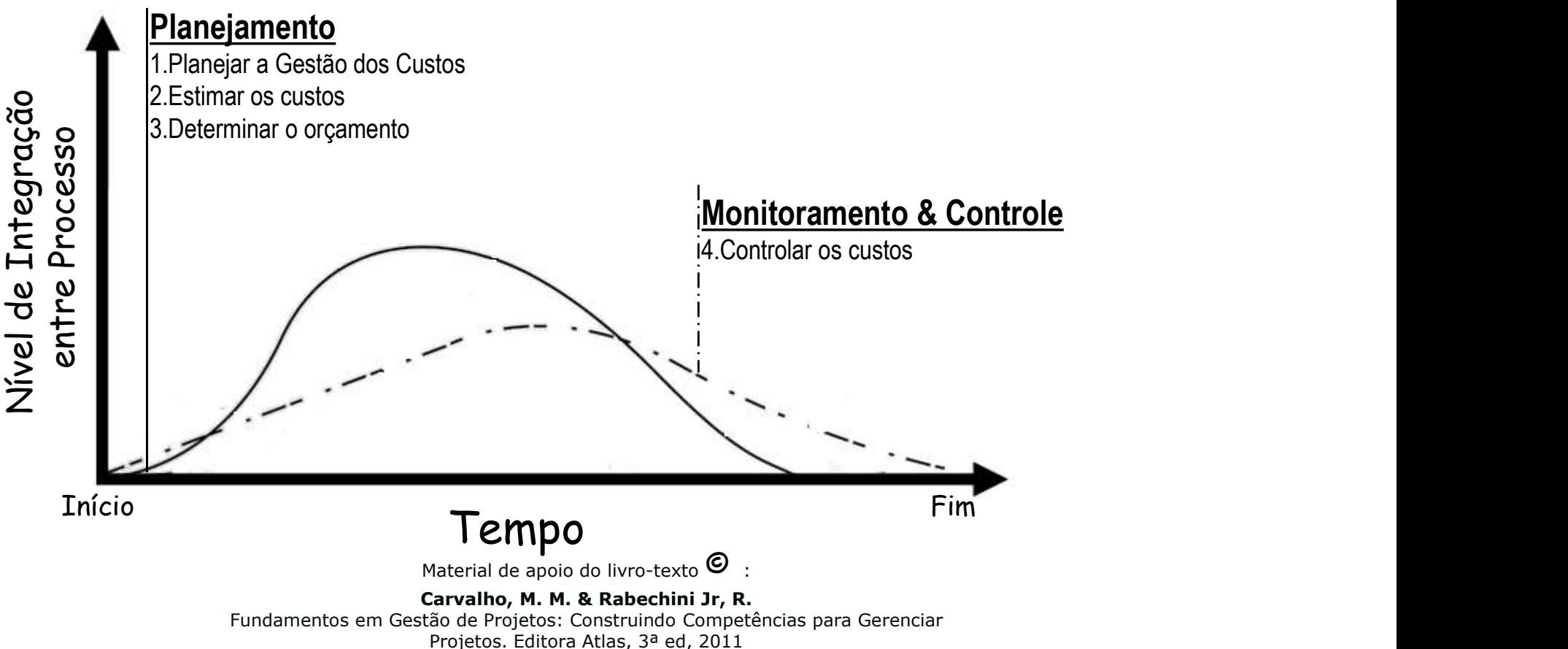

Projetos. Editora Atlas, 3ª ed, 2011

laboratório de Gestão de Projetos **Project Management lab.** www.pro.poli.wp.br/lgp

# Estimativas de Custo

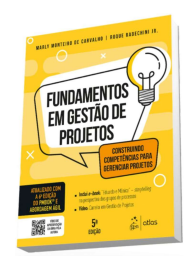

"Desenvolvimento de uma estimativa dos custos dos recursos necessários para completar as atividades do projeto."

Plano de contas ou códigos de contas: descreve a estrutura de codificação utilizada pela organização para reportar as informações financeiras para seu sistema contábil

Versão  $5_{2000}$  $\begin{array}{|l|l|}\n \hline\n \text{Pescenvolvimento} & \text{Raut磁} & \text{Pano de contas ou códigos de  
contas: descreve a estrutura de  
contas: descreve a estrutura de  
contas: de sactura de  
conquação para copula  
organização para copula e$ 

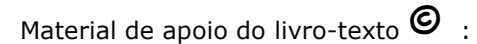

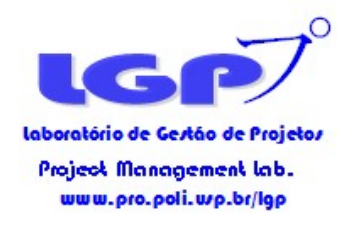

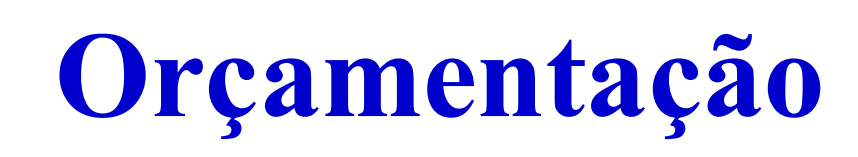

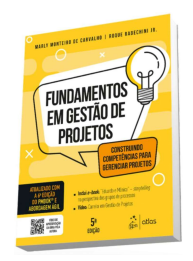

"Agregação dos custos estimados de atividades individuais ou pacotes de trabalho para estabelecer uma linha de base (baseline) dos custos."

. Elaboração da baseline, mostrando sua evolução período a período, de forma acumulada

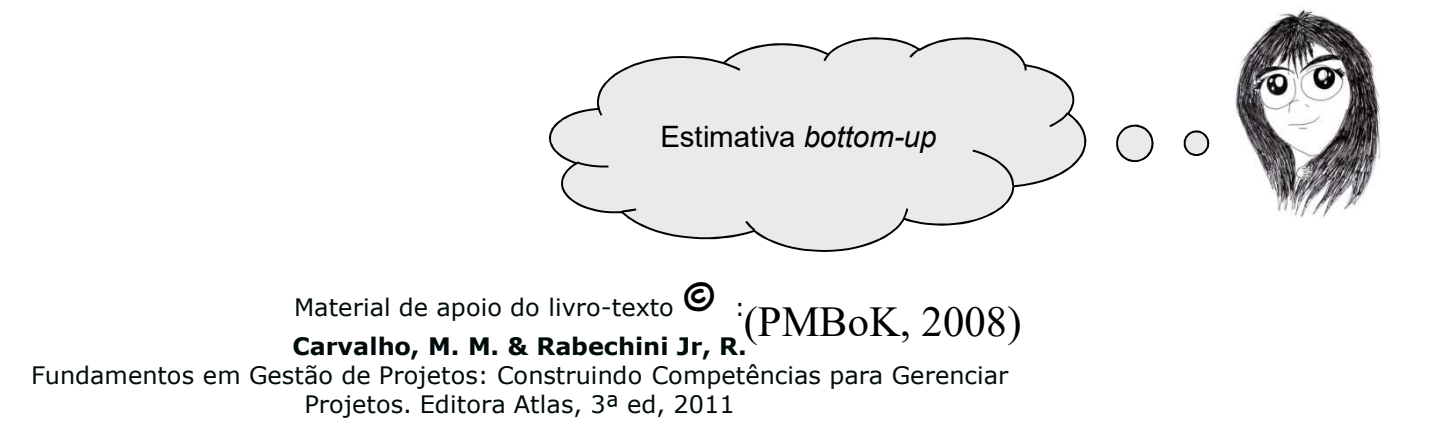

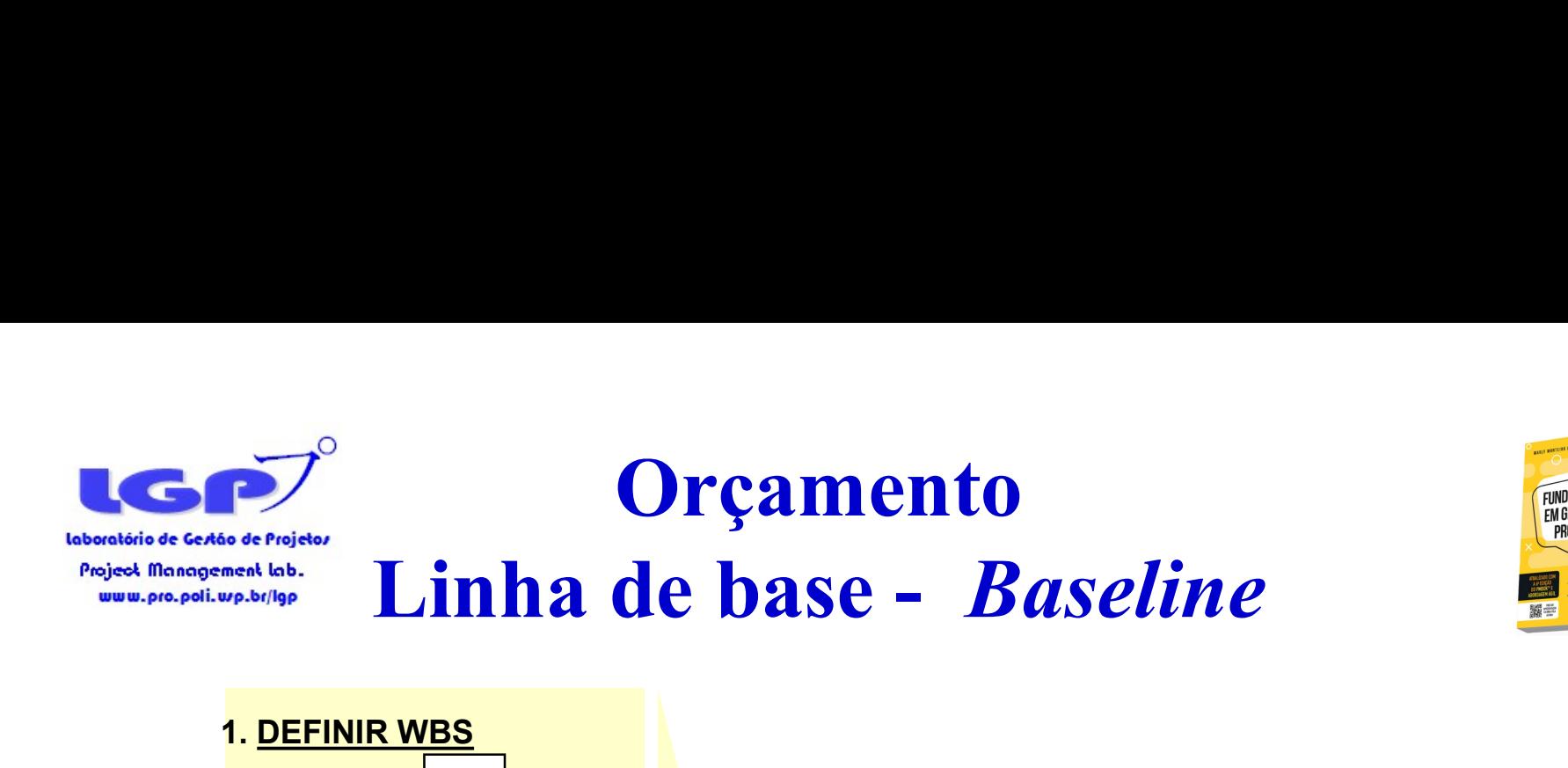

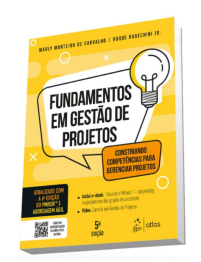

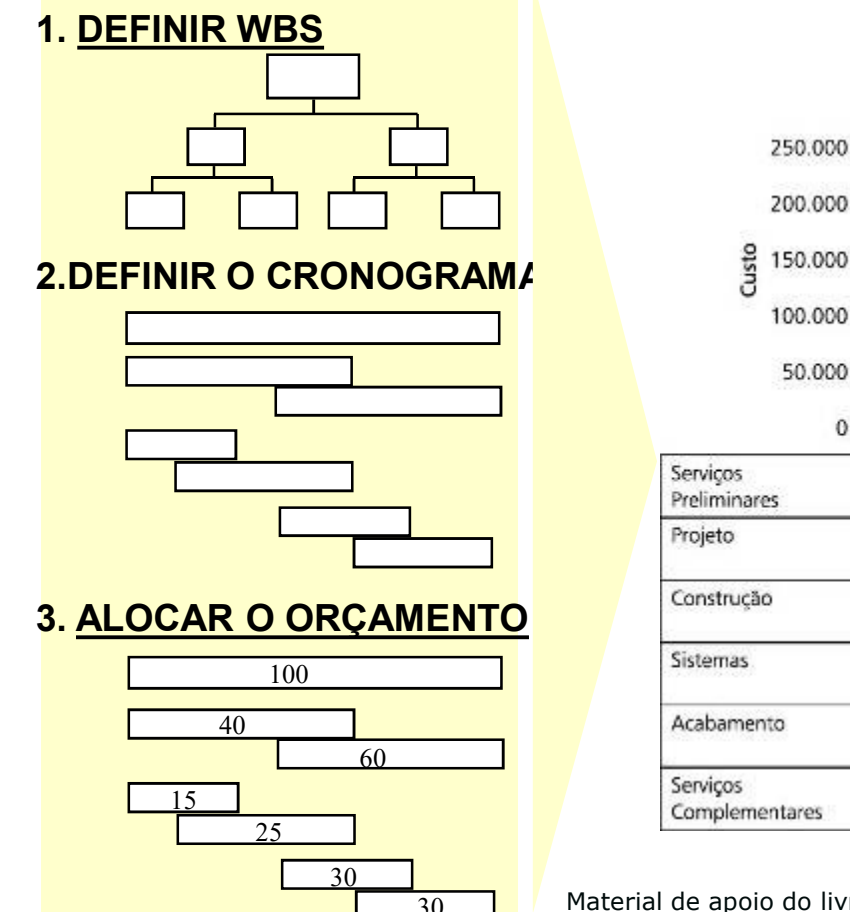

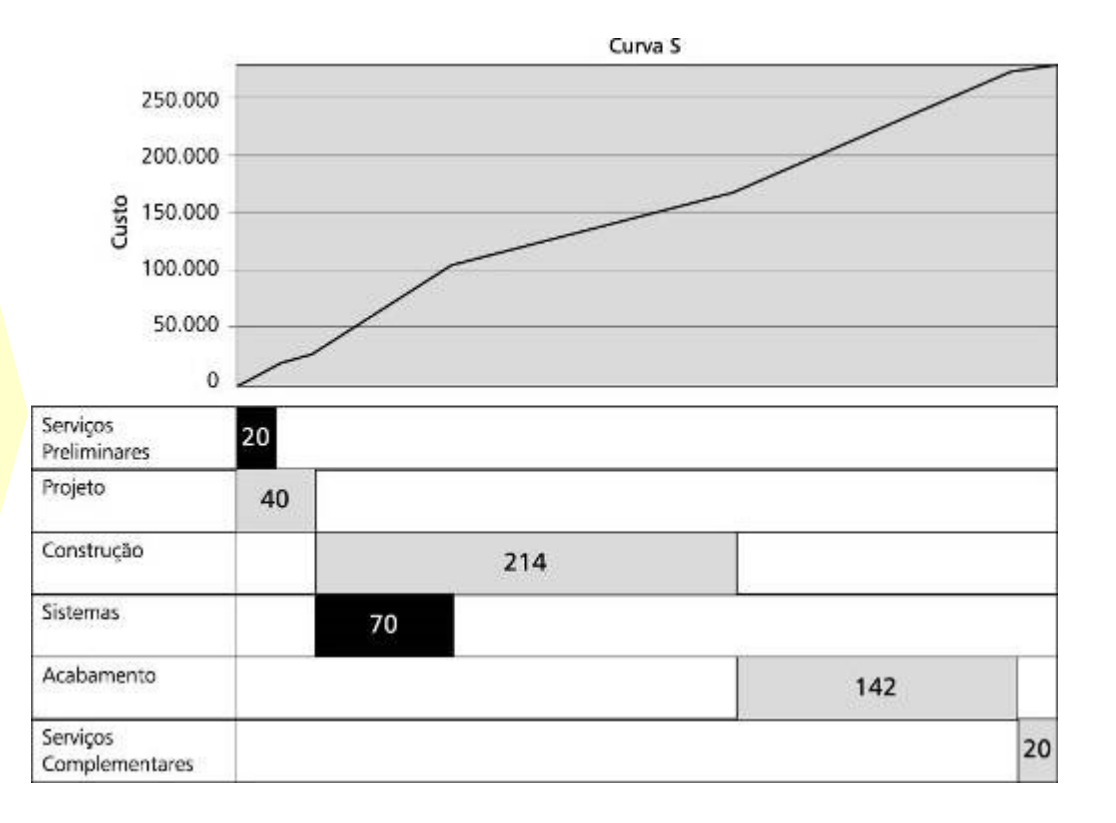

 $\begin{array}{|c|c|c|c|c|}\n\hline \quad & 30 & \quad \end{array}$  Material de apoio do livro-texto  $\bigodot$  :  $\frac{30}{20}$  Material de apoio do livro

Carvalho, M. M. & Rabechini Jr, R.

Fundamentos em Gestão de Projetos: Construindo Competências para Gerenciar Projetos. Editora Atlas, 3ª ed, 2011

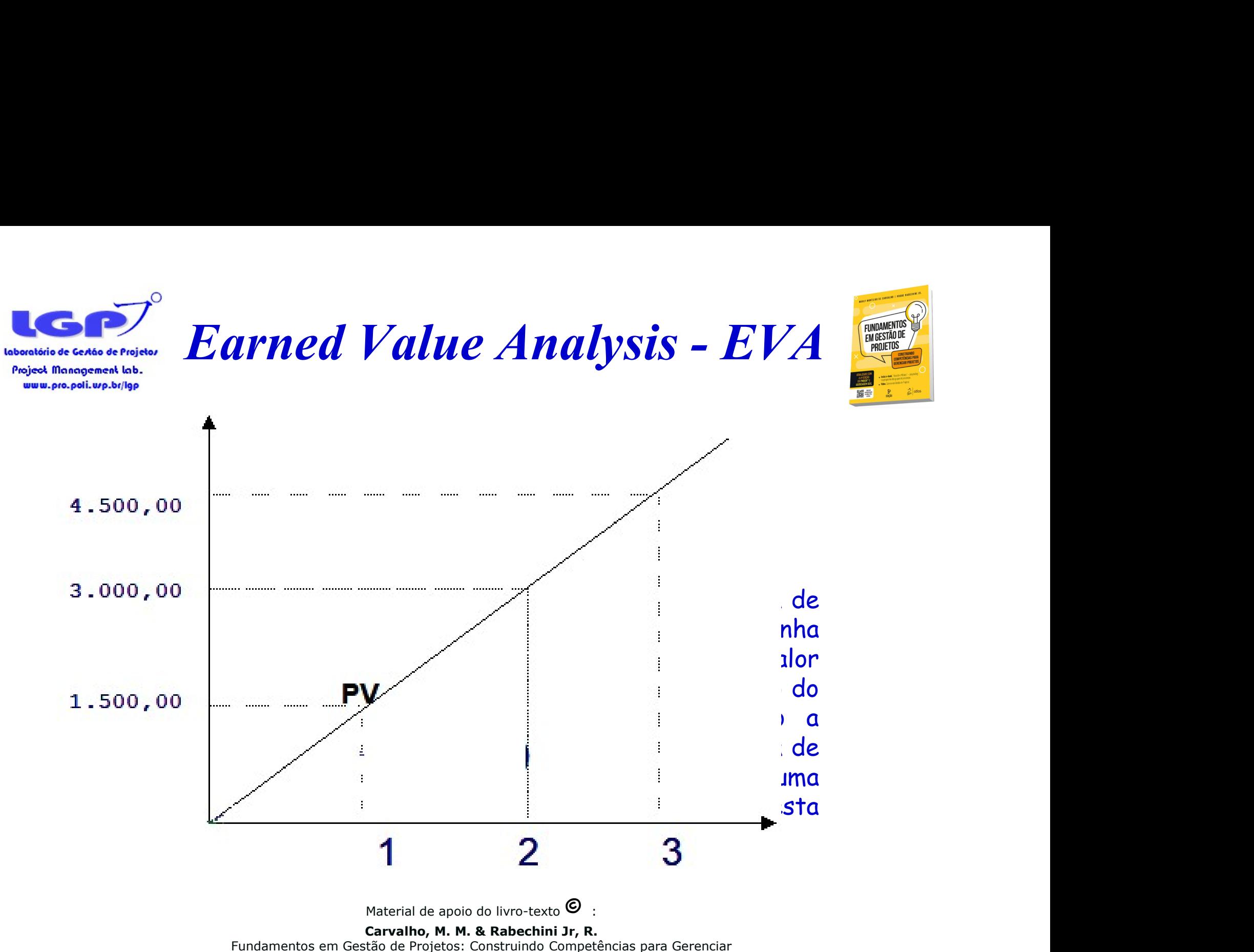

Projetos. Editora Atlas, 3ª ed, 2011

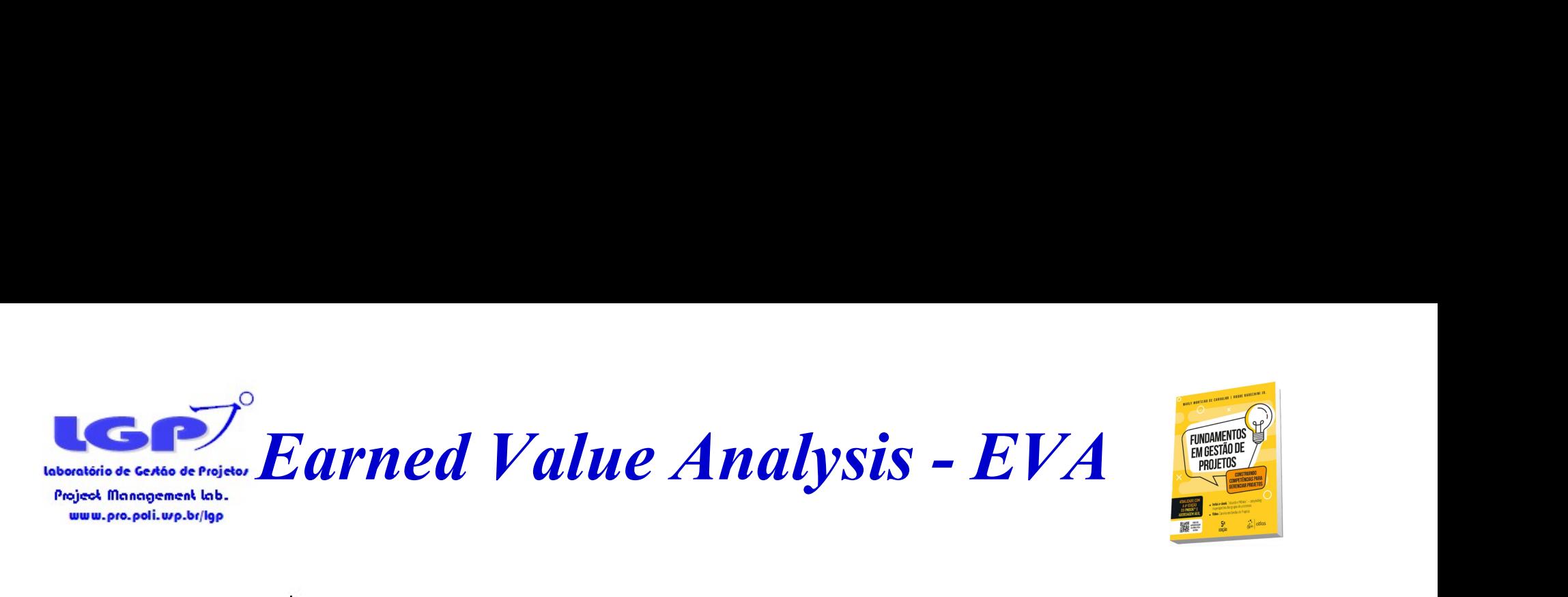

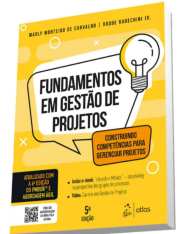

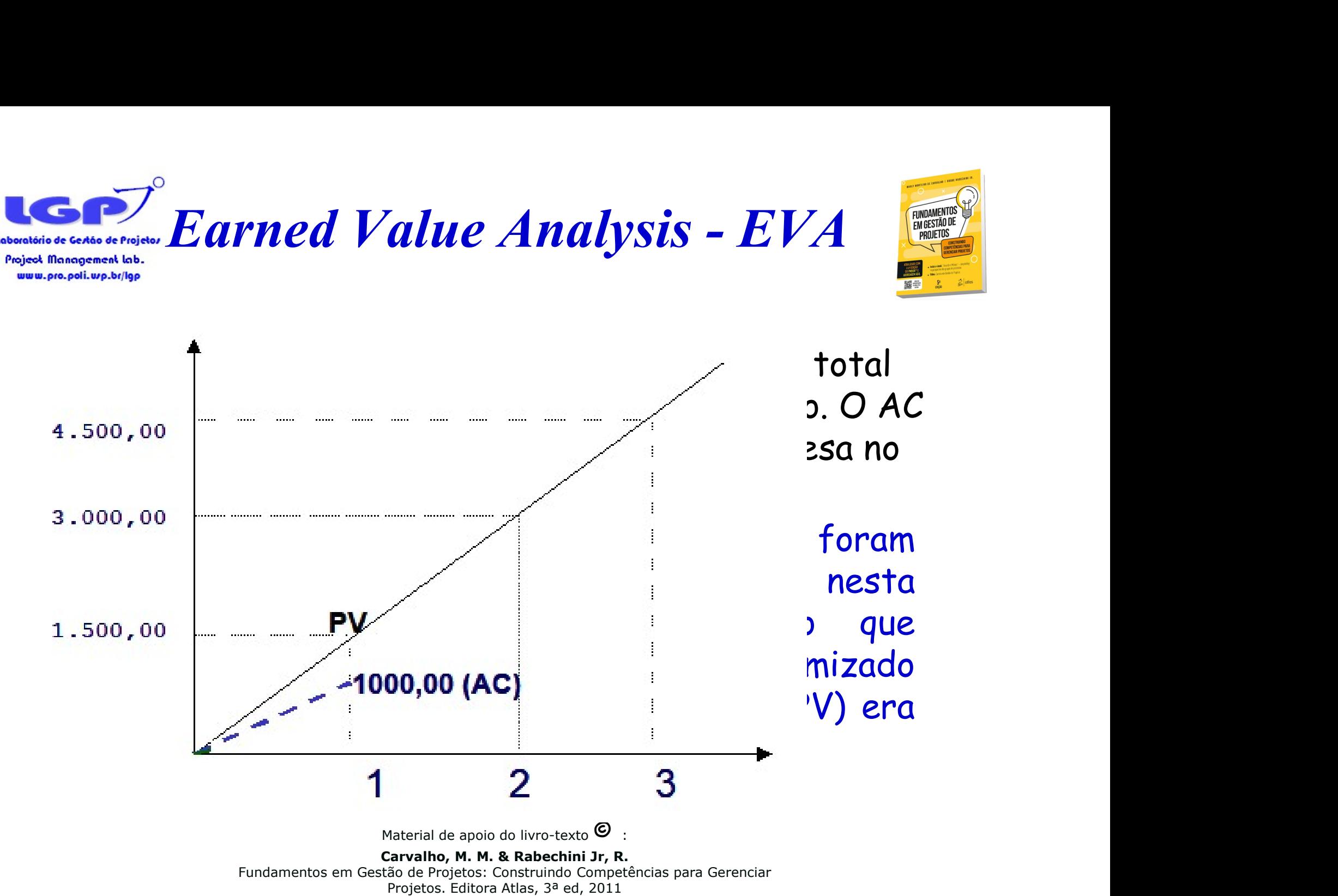

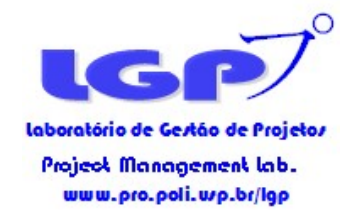

Earned Value Analysis - EVA

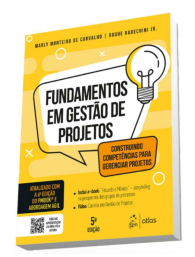

Sample Carned Value Analysis - EVA<br>
Contractor Agregado- VA (Earned Value - EV) é o<br>
montante orçado para o trabalho efetivamente<br>
realizado no período. Para determinar este valor é montante orçado para o trabalho efetivamente realizado no período. Para determinar este valor é preciso conhecer qual foi a porcentagem do trabalho planejado para o período que foi de fato executada. **Earned Value Analysis - EVA**<br> **Agregado-** VA (Earned Value - EV) é o<br>
te orçado para o trabalho efetivamente<br>
do no período. Para determinar este valor é<br>
conhecer qual foi a porcentagem do trabalho<br>
do para o período qu **Example 19 And Community Set Set Community Set Set Community Set Contex-set of the orgado para o trabalho efetivamente**<br>do no período. Para determinar este valor é conhecer qual foi a porcentagem do trabalho<br>do para o pe **Agregado-** VA (*Earned Value - EV*) é o<br>te orçado para o trabalho efetivamente<br>do no período. Para determinar este valor é<br>conhecer qual foi a porcentagem do trabalho<br>do para o período que foi de fato executada.<br>Após faz

**Example 18 do planet and the control of the orcado para o trabalho efetivamente**<br>do no período. Para determinar este valor é<br>conhecer qual foi a porcentagem do trabalho<br>do para o período que foi de fato executada.<br>Após f re orçado para o trabalho eterivamente<br>lo no período. Para determinar este valor é<br>conhecer qual foi a porcentagem do trabalho<br>do para o período que foi de fato executada.<br>Após fazer a apuração semanal dos custos do<br>projet

Material de apoio do livro-texto  $\mathbf{\Theta}$ 

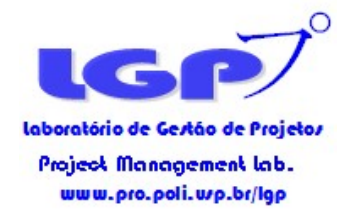

# Earned Value Analysis - EVA

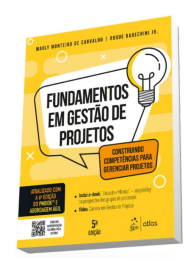

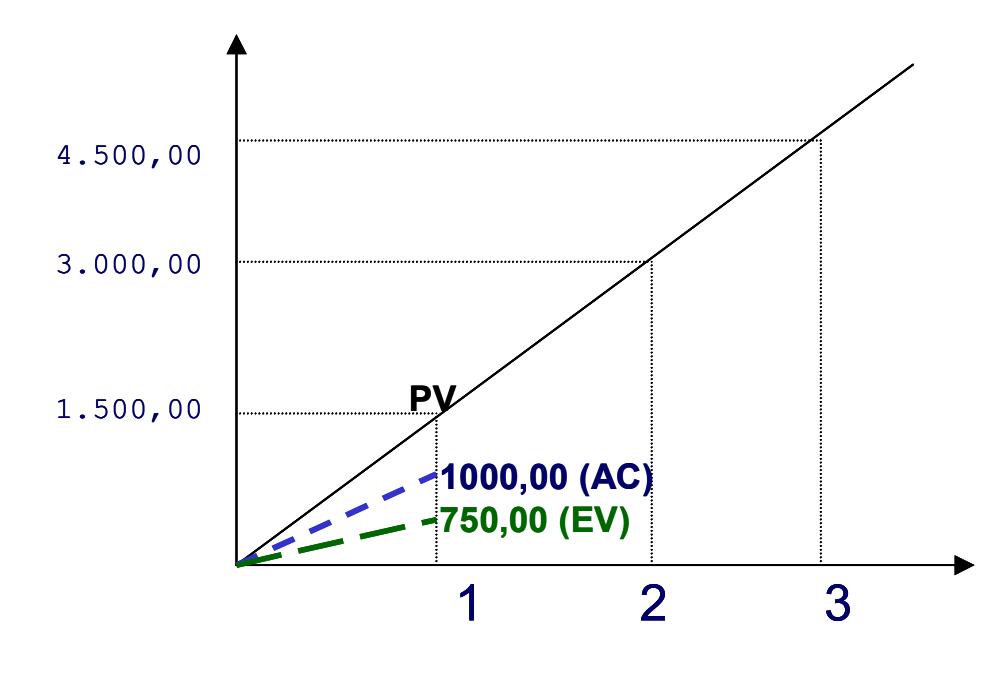

 $\left\{\begin{array}{l} \mathbf{Analysis} - EVA \end{array}\right\}$ <br>  $\left\{\begin{array}{l}\mathbf{Com} \ \mathbf{S} \end{array}\right\}$ <br>  $\left\{\begin{array}{l}\mathbf{Com} \ \mathbf{S} \end{array}\right\}$ <br>  $\left\{\begin{array}{l}\mathbf{Com} \ \mathbf{S} \end{array}\right\}$ <br>  $\left\{\begin{array}{l}\mathbf{Com} \ \mathbf{S} \end{array}\right\}$ <br>  $\left\{\begin{array}{l}\mathbf{S} \end{array}\right\}$ <br>  $\left\{\begin{array}{l}\mathbf{Com} \ \mathbf{S} \end{array$  $\begin{array}{c} \hbox{\large\it Analysis} - EVA \begin{array}{ccc} \hbox{\large\it m3}\ \hbox{\large\it m4}\ \hbox{\large\it m5}\ \hbox{\large\it scer um bom resultado, pois se}\\ \hbox{\large\it esperava gastar} & R$1.500,00\\ (PV) na primeira semana, mas  
aastou-se anenas R$1.000,00 \end{array} \end{array}$ **Analysis - EVA**<br> **O** que a primeira vista parecia<br>
ser um bom resultado, pois se<br>
esperava gastar R\$1.500,00<br>
(PV) na primeira semana, mas<br>
gastou-se apenas R\$1.000,00<br>
(AC) De fato era um resultado *Analysis -*  $EVA$ <br>  $O$  que a primeira vista parecia<br>
ser um bom resultado, pois se<br>
esperava gastar R\$1.500,00<br>
(PV) na primeira semana, mas<br>
gastou-se apenas R\$1.000,00<br>
(AC). De fato era um resultado<br>
insatisfatório, po **Analysis - EVA**<br> **O** que a primeira vista parecia<br>
ser um bom resultado, pois se<br>
esperava gastar R\$1.500,00<br>
(PV) na primeira semana, mas<br>
gastou-se apenas R\$1.000,00<br>
(AC). De fato era um resultado<br>
insatisfatório, poi **Analysis - EVA**<br>
O que a primeira vista parecia<br>
ser um bom resultado, pois se<br>
esperava gastar R\$1.500,00<br>
(PV) na primeira semana, mas<br>
gastou-se apenas R\$1.000,00<br>
(AC). De fato era um resultado<br>
insatisfatório, pois **Analysis - EVA**<br>
O que a primeira vista parecia<br>
ser um bom resultado, pois se<br>
esperava gastar R\$1.500,00<br>
(PV) na primeira semana, mas<br>
gastou-se apenas R\$1.000,00<br>
(AC). De fato era um resultado<br>
insatisfatório, pois **Analysis - EVA**<br>
O que a primeira vista parecia<br>
ser um bom resultado, pois se<br>
esperava gastar R\$1.500,00<br>
(PV) na primeira semana, mas<br>
gastou-se apenas R\$1.000,00<br>
(AC). De fato era um resultado<br>
insatisfatório, pois O que a primeira vista parecia<br>ser um bom resultado, pois se<br>esperava gastar R\$1.500,00<br>(PV) na primeira semana, mas<br>gastou-se apenas R\$1.000,00<br>(AC). De fato era um resultado<br>insatisfatório, pois se gastou<br>R\$1.000,00 por O que a primeira vista parecia<br>ser um bom resultado, pois se<br>esperava gastar R\$1.500,00<br>(PV) na primeira semana, mas<br>gastou-se apenas R\$1.000,00<br>(AC). De fato era um resultado<br>insatisfatório, pois se gastou<br>R\$1.000,00 por O que a primeira vista parecia<br>ser um bom resultado, pois se<br>esperava gastar R\$1.500,00<br>(PV) na primeira semana, mas<br>gastou-se apenas R\$1.000,00<br>(AC). De fato era um resultado<br>insatisfatório, pois se gastou<br>R\$1.000,00 por ser um bom resultado, pois se<br>esperava gastar R\$1.500,00<br>(PV) na primeira semana, mas<br>gastou-se apenas R\$1.000,00<br>(AC). De fato era um resultado<br>insatisfatório, pois se gastou<br>R\$1.000,00 por um trabalho<br>que vale R\$ 750,00 esperava gastar R\$1.500,00<br>(PV) na primeira semana, mas<br>gastou-se apenas R\$1.000,00<br>(AC). De fato era um resultado<br>insatisfatório, pois se gastou<br>R\$1.000,00 por um trabalho<br>que vale R\$ 750,00 (EV), que é<br>equivalente a 50%

Material de apoio do livro-texto  $\bullet$ :

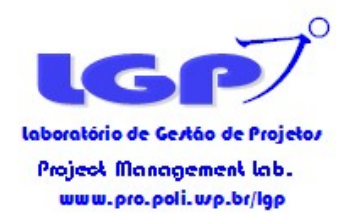

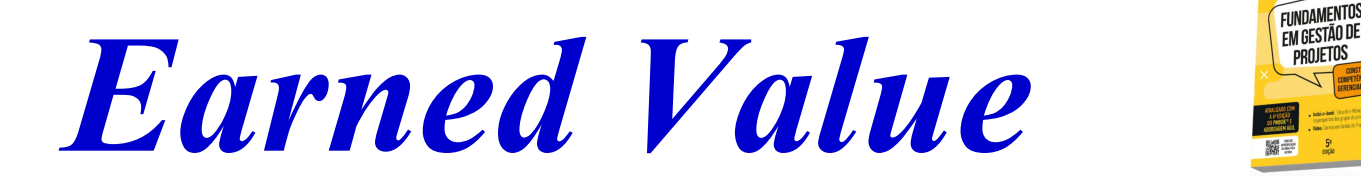

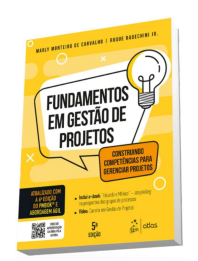

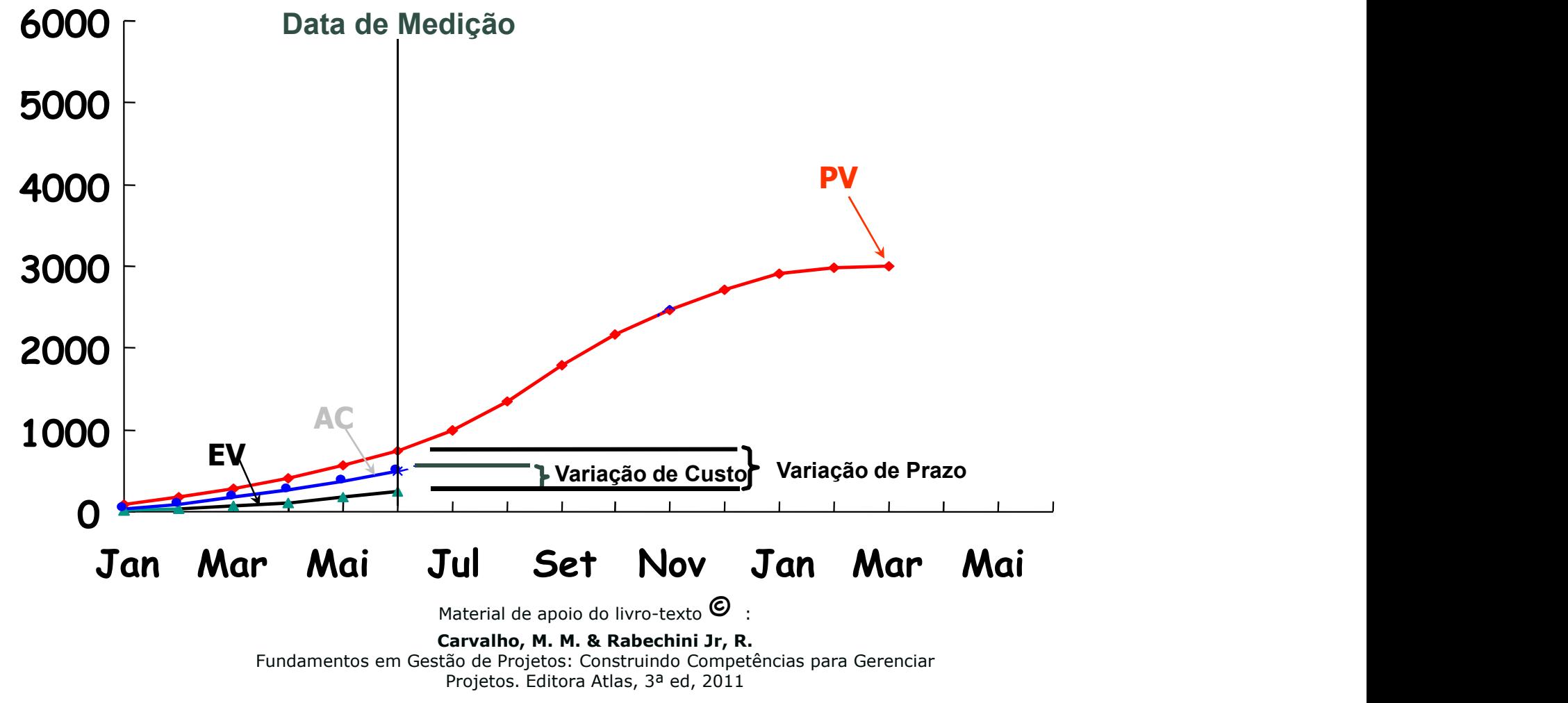

Projetos. Editora Atlas, 3ª ed, 2011

# Indicadores de Custo

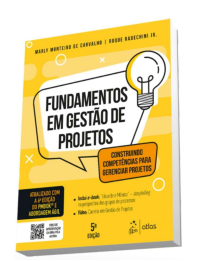

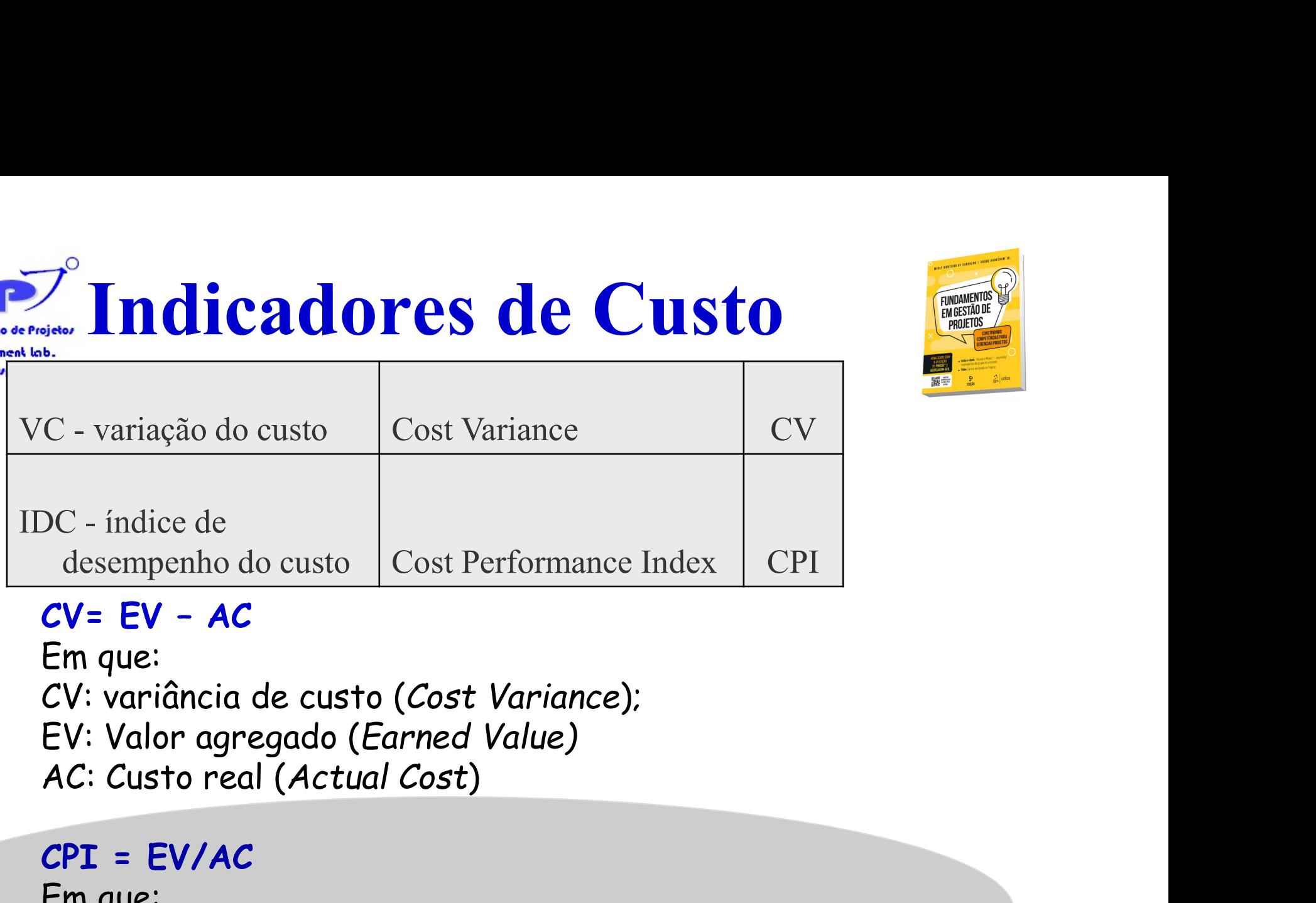

# Em que:  $DC$  - indice de<br>
desempenho do custo  $\begin{array}{|l|l|}\n\hline\n\text{CV} = \text{EV} - \text{AC}\n\hline\n\end{array}$ <br>  $C\text{V}: \text{variância de custo (Cost Variance)};\n\text{EV}: \text{Valor agregado (Earned Value)}\n\text{AC: Custo real (Actual Cost)}\n\hline\n\text{CPI} = \text{EV}/AC\n\hline\n\end{array}$ <br>  $C\text{PI} = \text{EV}/AC$ <br>  $C\text{PI}: \text{Índice de desempenho de custo}\n\begin{array}{|l|l$

#### $CPI = EV/AC$

www.pro.poli.ur

Em que: (Cost Performance Index)

Material de apoio do livro-texto  $\bigcirc$ 

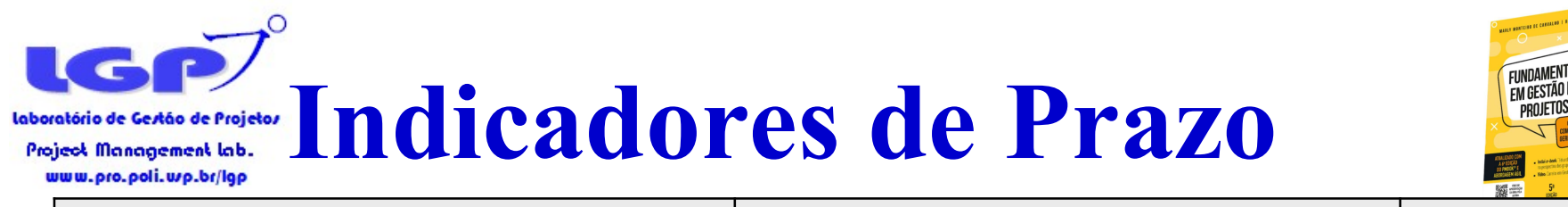

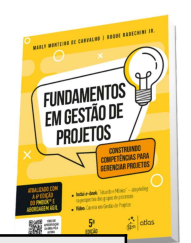

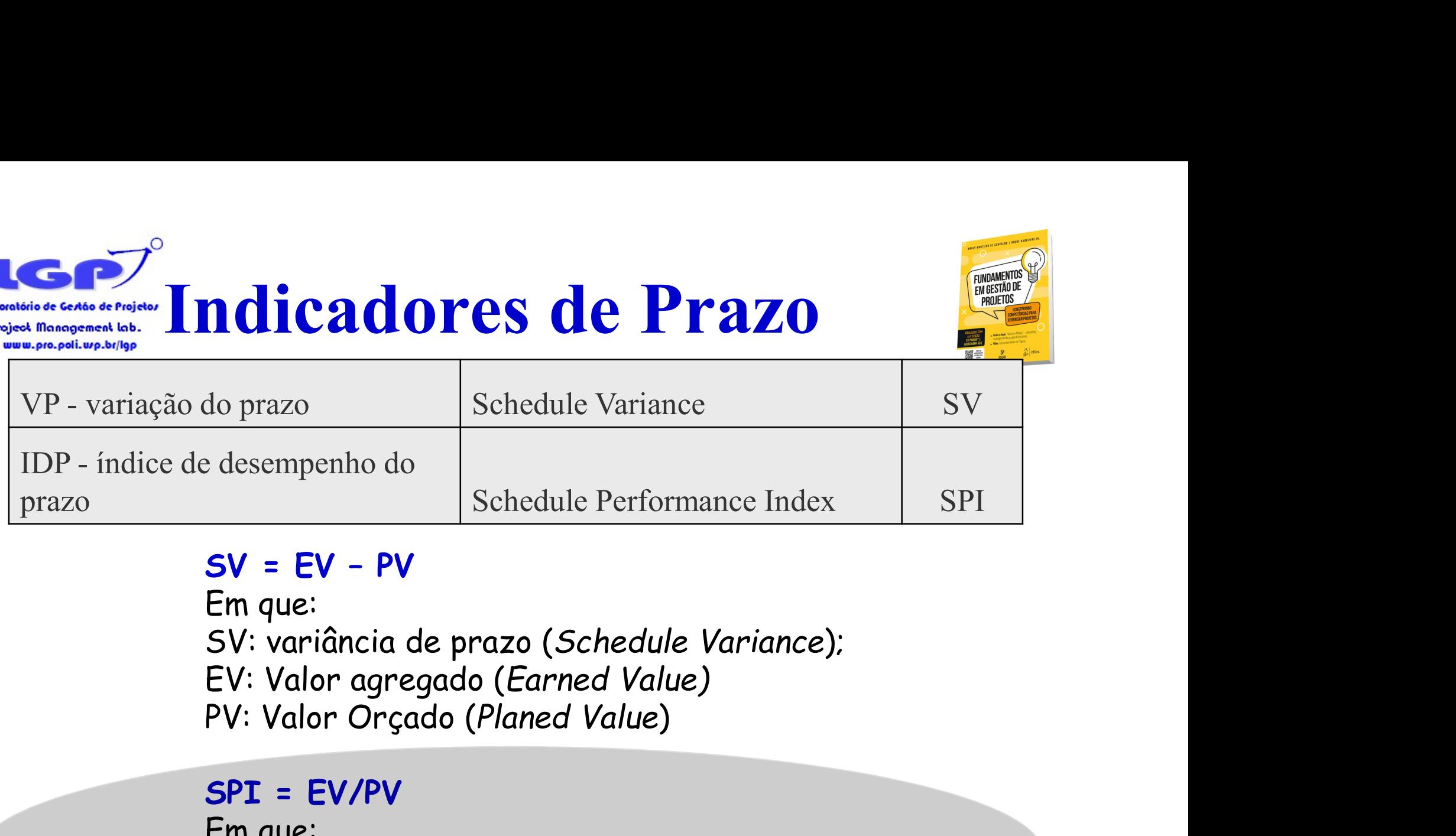

Em que:

#### SPI = EV/PV

Em que: SPI: índice de desempenho de prazo (Schedule Performance Index)

Material de apoio do livro-texto  $\mathbf{\odot}$  :

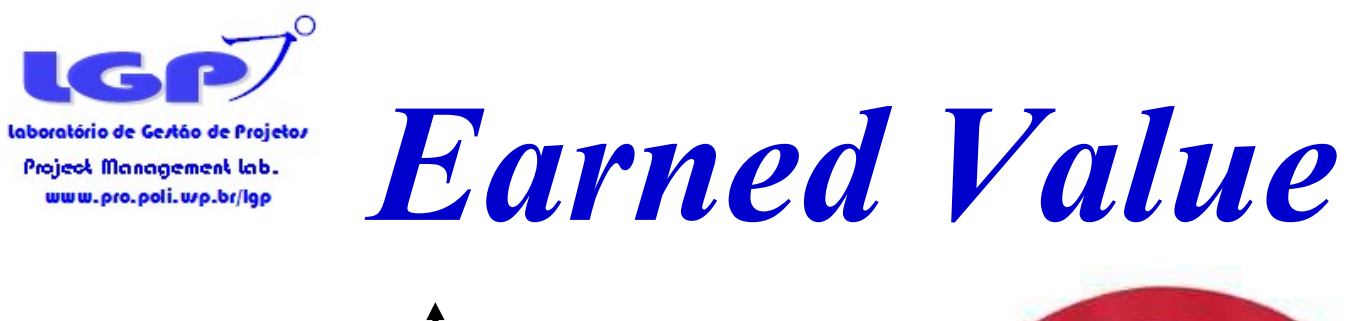

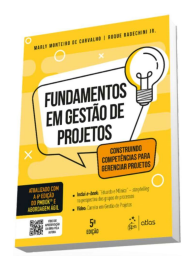

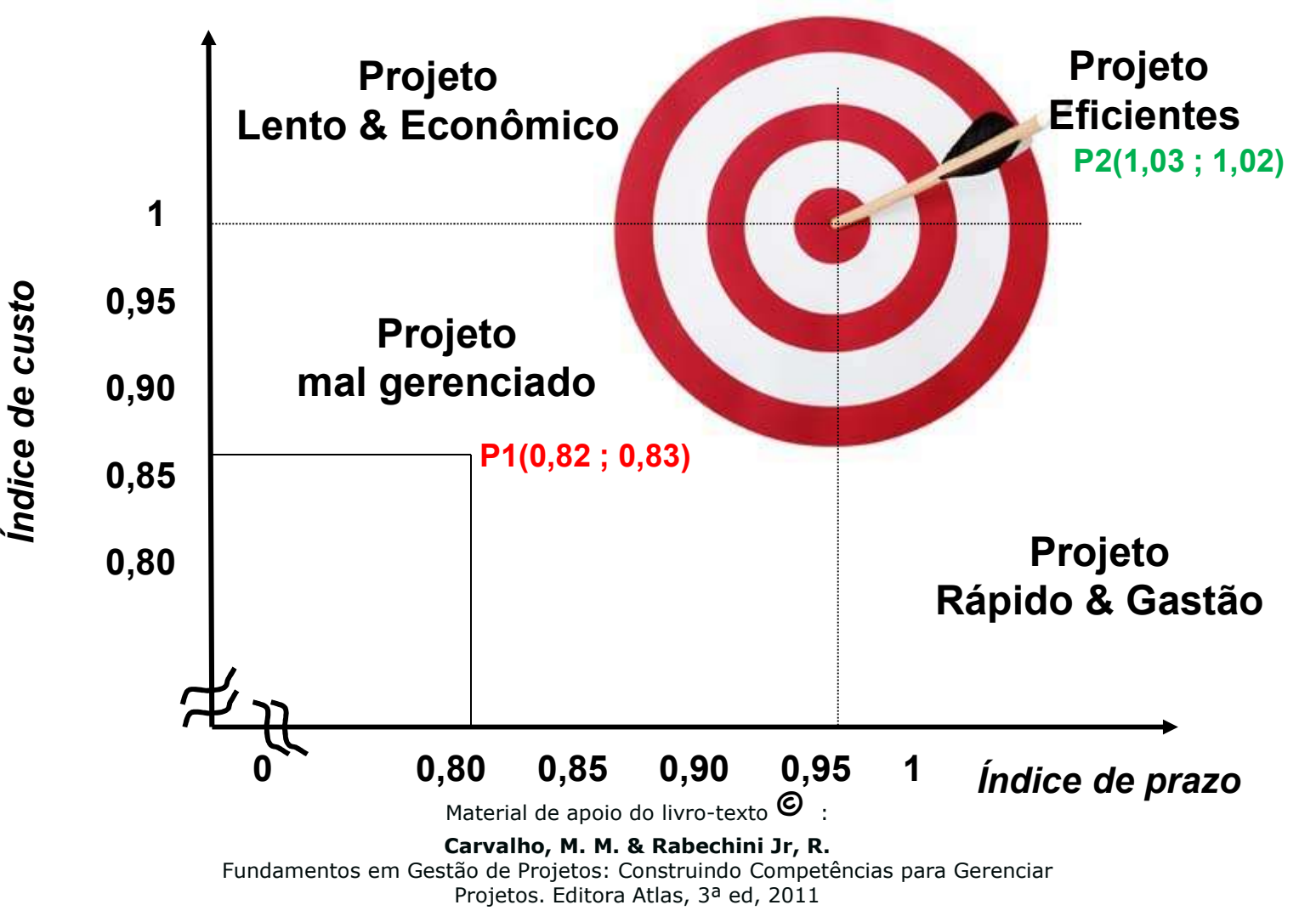

Projetos. Editora Atlas, 3ª ed, 2011

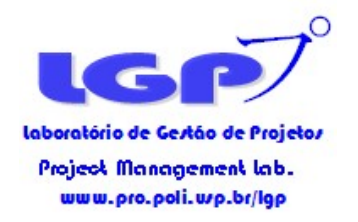

# Controle de Custo

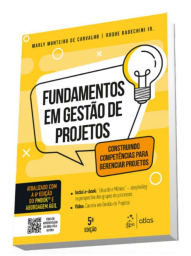

Influenciar os fatores geradores de custos adicionais e controlar as mudanças no orçamento ao longo da evolução do projeto.

•Influenciar os fatores que criam mudanças na baseline de custo para garantir que essas mudanças sejam benéficas

•Determinar se a baseline de custo foi alterada. Caso afirmativo ver o impacto da nova baseline de plano do projeto (controle integrado)

•Gerenciar as mudanças quando elas surgirem

•Identificar as causas das variações positivas ou negativas

Material de apoio do livro-texto  $\mathbf{\Theta}$ 

(PMBoK, 2013)

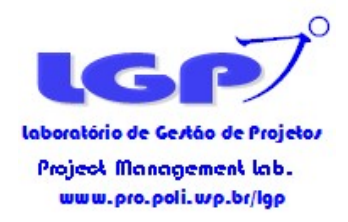

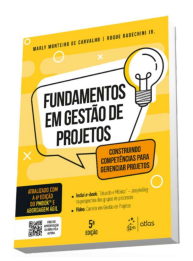

# Trade-off Cronograma x Custo

Material de apoio do livro-texto  $\bullet$ :

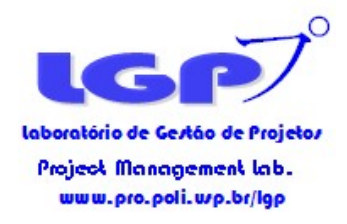

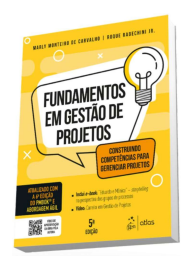

# Como posso reduzir a duração do projeto?

### $\checkmark$  Sem uso de recursos adicionais

# Com uso de recursos adicionais

Material de apoio do livro-texto  $\mathbf{\Theta}$ 

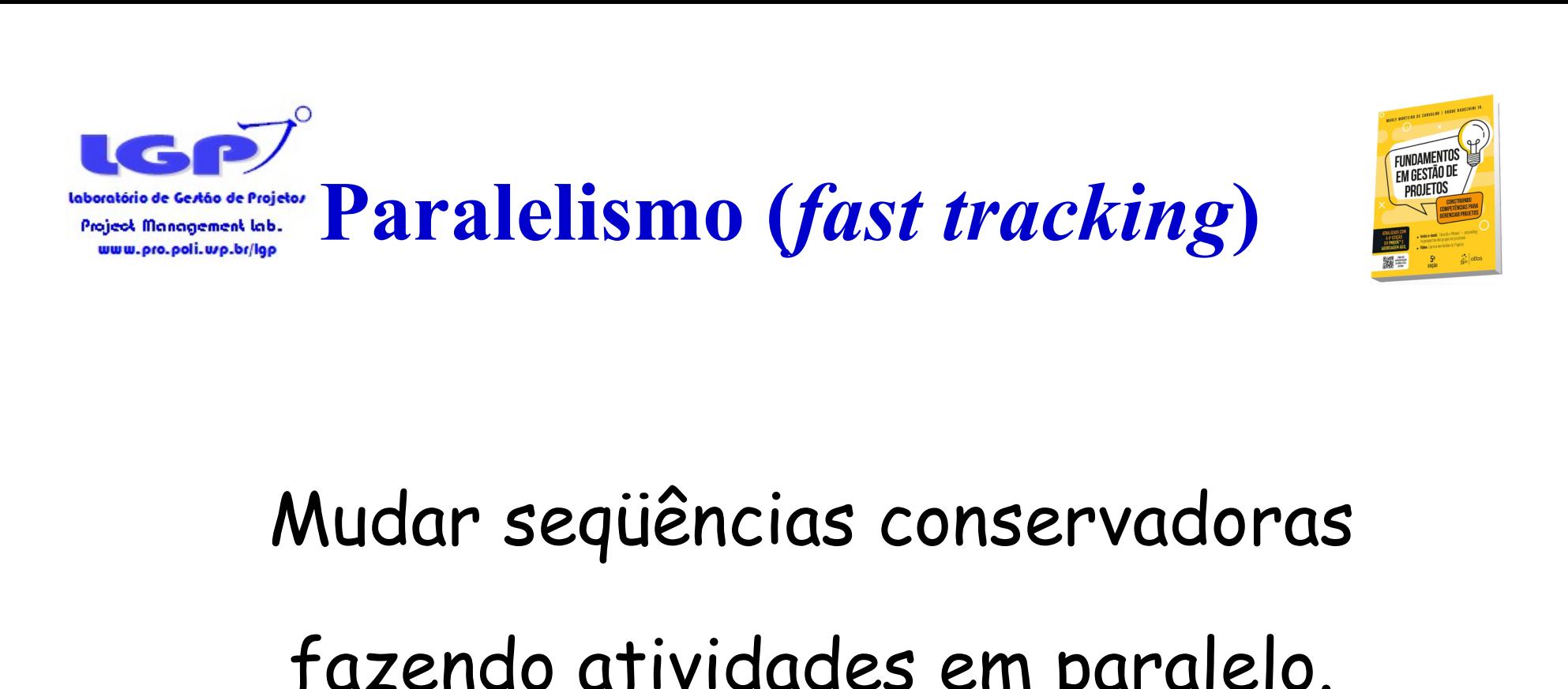

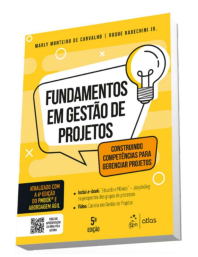

### fazendo atividades em paralelo.

Opção sem uso de recursos adicionais

Material de apoio do livro-texto  $\mathbf{\Theta}$ 

#### Paralelismo Análise Crítica das Precedências

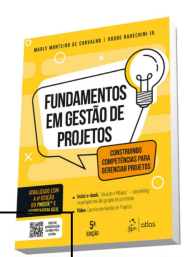

Material de apoio do livro-texto  $\bullet$  : Carvalho, M. M. & Rabechini Jr, R. 2  $\sqrt{5}$  $\mathbf{H}_{12}$   $\mathbf{H}_{7}$  $4 \quad 4 \quad 6 \quad$ 7  $1 \times$ Paralelismo<br>
Análise Crítica das Prece 11 18 19 19  $19 \mid 19 \mid$ 30 30 52 52  $\overline{A}$  $\mathsf{B}$  12  $\qquad \qquad$  $D_{12}$  5  $\mathbf{I}$  is a set of  $\mathbf{I}$  is a set of  $\mathbf{I}$ C  $F = 13$   $\sqrt{2}$  $\mathsf{E}$   $\mathsf{E}$   $\mathsf{$  $\epsilon$  and  $\epsilon$  and  $\epsilon$   $\frac{11}{2}$ 12 and  $\sim$  12 and 22 and 22 and 23 and 24 and 25 and 26 and 26 and 26 and 26 and 26 and 26 and 26 and 26 and 26 and 26 and 26 and 26 and 26 and 26 and 26 and 26 and 26 and 26 and 26 and 26 and 26 and 26 and 26 and 26 and 2 19  $\sqrt{5}$  $\frac{11}{6}$   $\frac{10}{6}$ 13 ( ) 22 and the contract of the contract of the contract of the contract of the contract of the contract of the con  $12 \hspace{1.5cm} 7 \hspace{1.5cm} 7$  $14$  and  $14$  and  $14$  and  $14$  and  $14$  and  $14$  and  $14$  and  $14$  and  $14$  and  $14$  and  $14$  and  $14$  and  $14$  and  $14$  and  $14$  and  $14$  and  $14$  and  $14$  and  $14$  and  $14$  and  $14$  and  $14$  and  $14$  and  $14$  and  $14$  E se essa precedência é arbitrada e podemos retirada?

Fundamentos em Gestão de Projetos: Construindo Competências para Gerenciar Projetos. Editora Atlas, 3ª ed, 2011

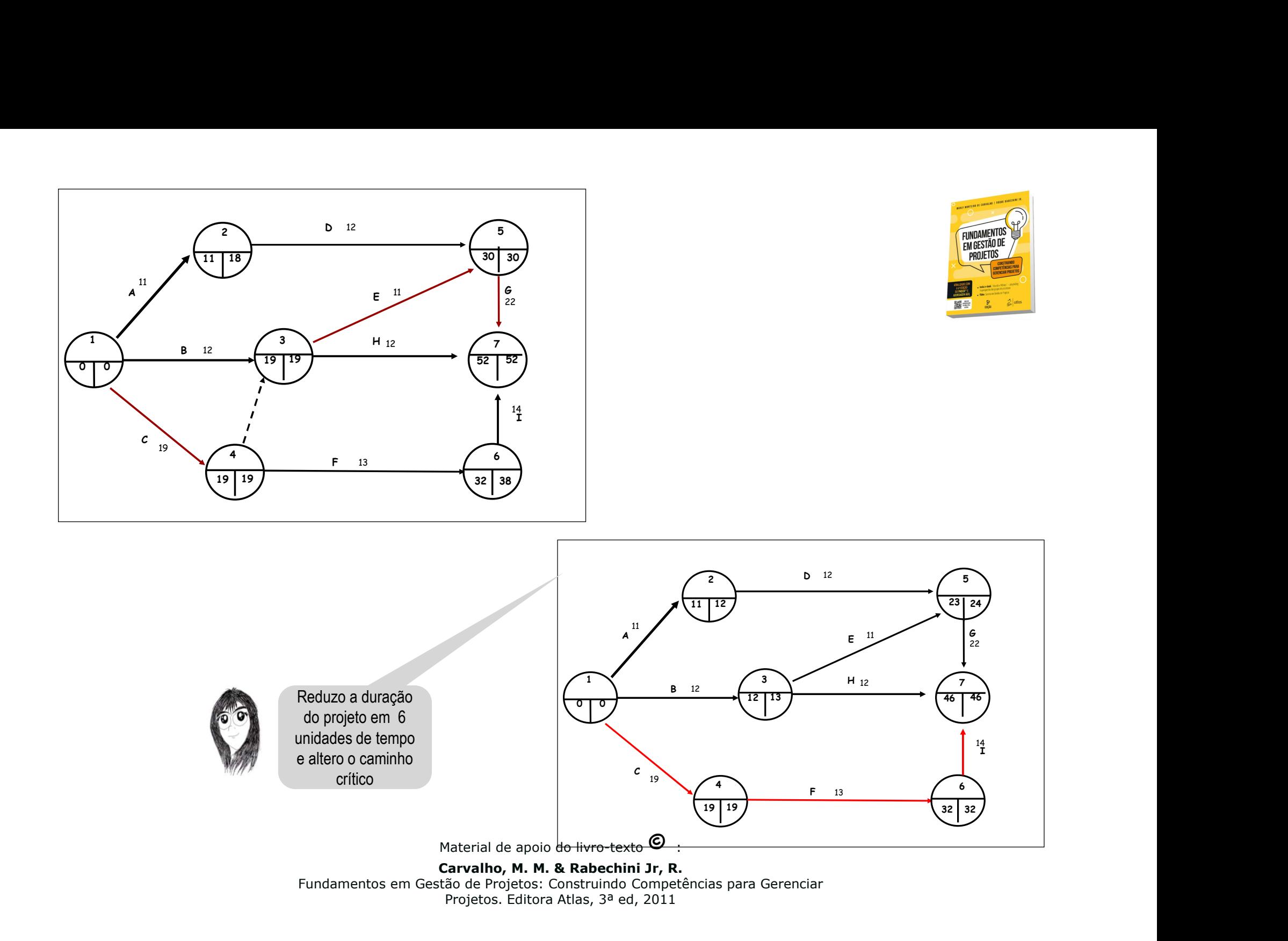

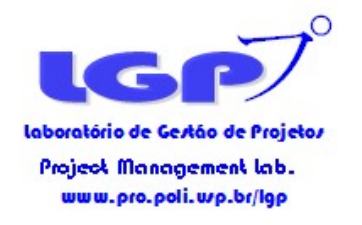

# Compressão da duração (crashing)

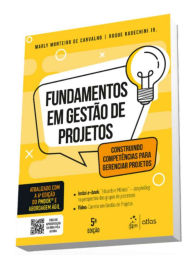

#### •Alocação de recursos adicionais (com gastos adicionais e risco de diminuição da qualidade)

Exemplos:

•contratação de equipe adicional com necessidade de treinamento e supervisão ou terceirizar atividade com impacto no custo

•horas-extras do pessoal já alocado com risco de fadiga no médio e longo prazo

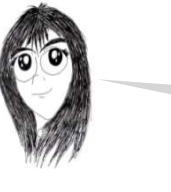

Opção com uso de recursos adicionais

Material de apoio do livro-texto  $\mathbf{\Theta}$ 

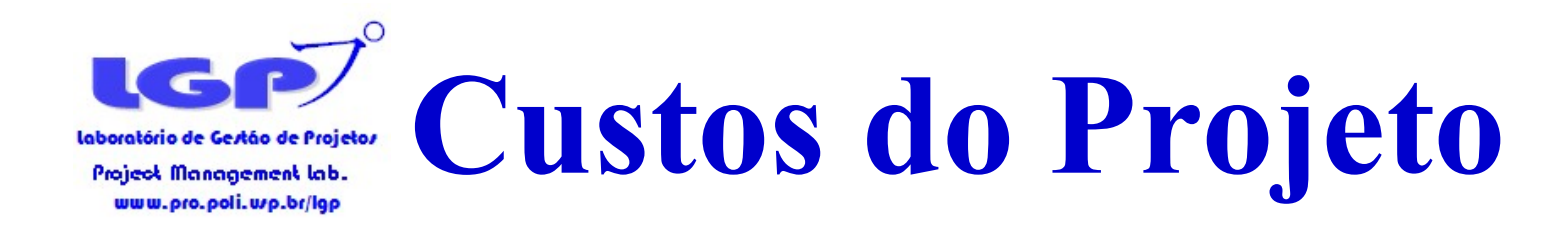

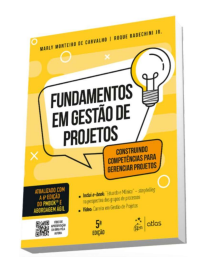

- Custos diretos: são aqueles que variam segundo suas utilizações efetivas (ex: mão-de-obra, material)
- Custos indiretos: são aqueles que não variam segundo suas utilizações efetivas (ex: aluguel, seguros, depreciações)
- Custos causais: são esporádicos (ex: multas por atraso na execução, multas ambientais...)

Material de apoio do livro-texto  $\mathbf{\odot}$ 

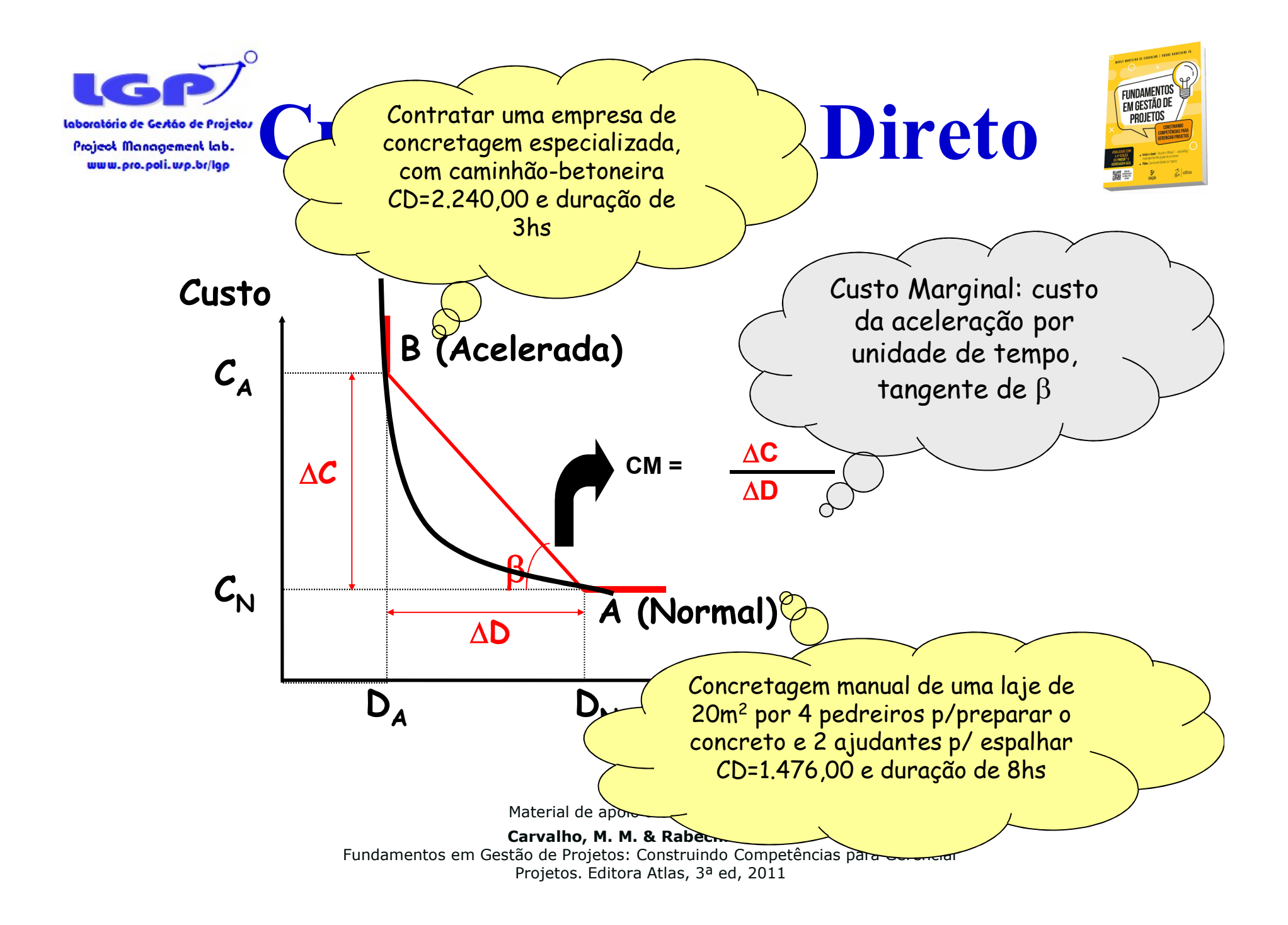

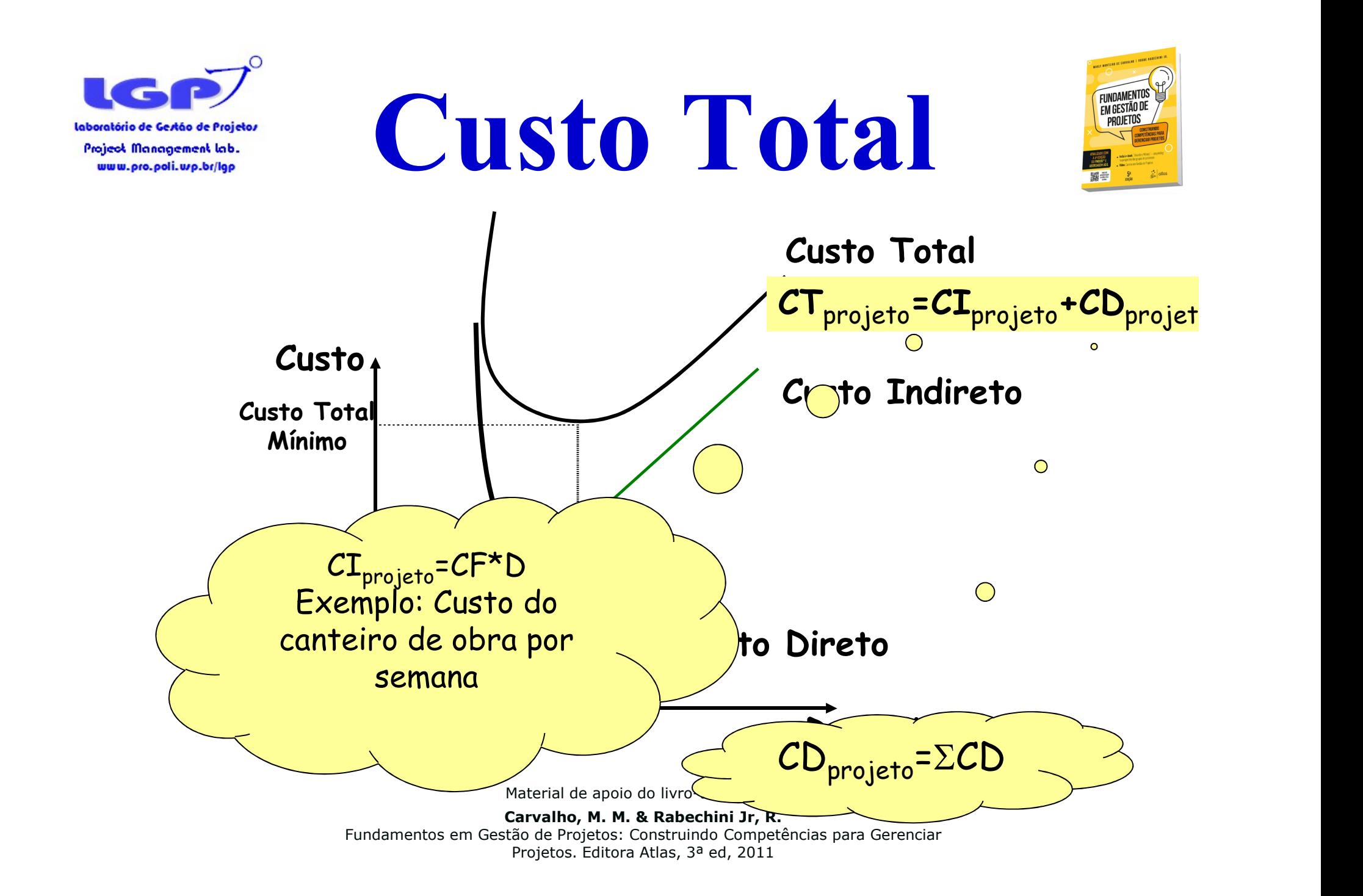

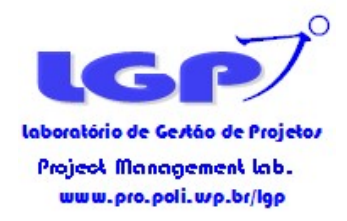

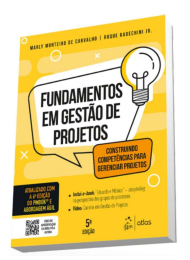

# Como acelerar um projeto?

Material de apoio do livro-texto  $\bullet$ :

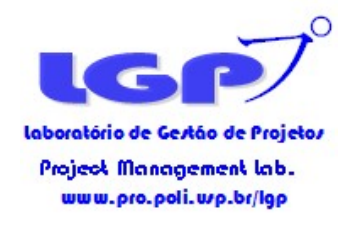

Trade-offs Custo-Cronograma

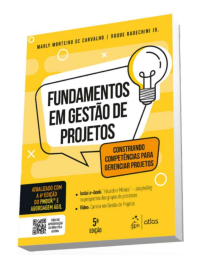

Compressão da duração (crashing)

Início: o Ponto de Mínimo da Curva de Custo Direto, ou seja, todas as atividades em duração normal.

Passo 1: Identificar o(s) caminho(s) crítico(s) e os custos iniciais

Material de apoio do livro-texto  $\mathbf{\odot}$ :

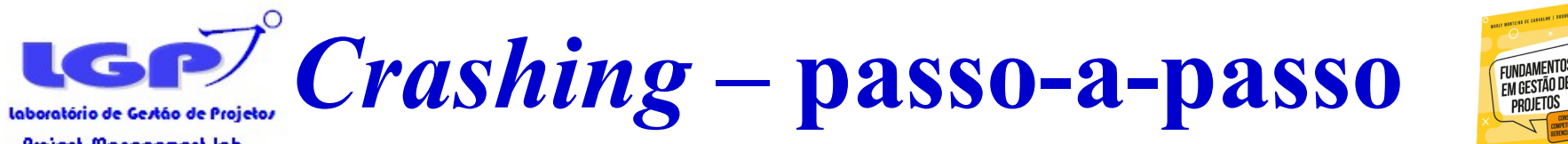

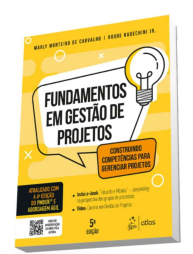

#### Passo 1: Identificar o(s) caminho(s) crítico(s)

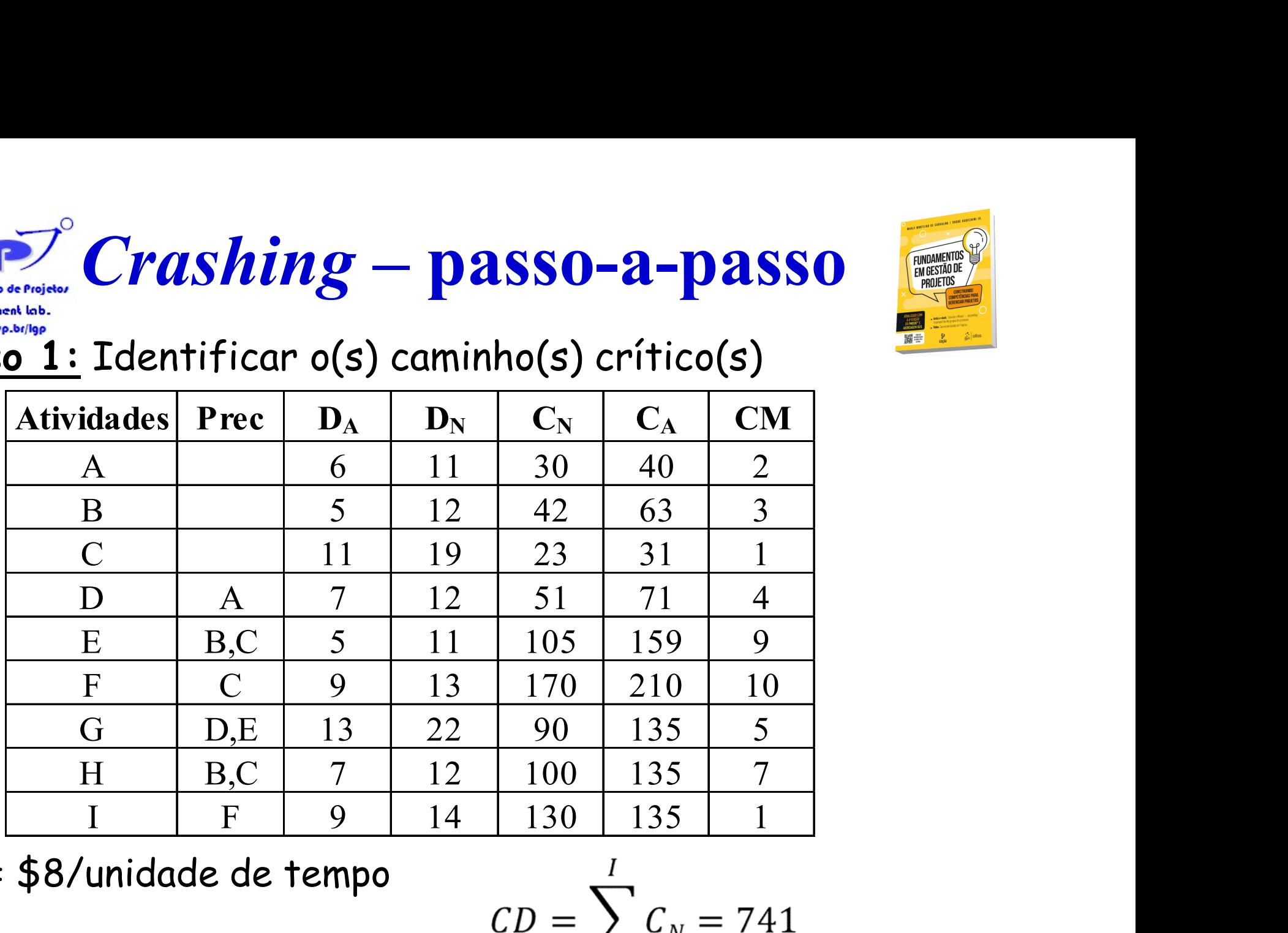

CF = \$8/unidade de tempo

 $CD = \sum_{N \text{ateral de apoio do livro-testo}} C_N = 741$ 

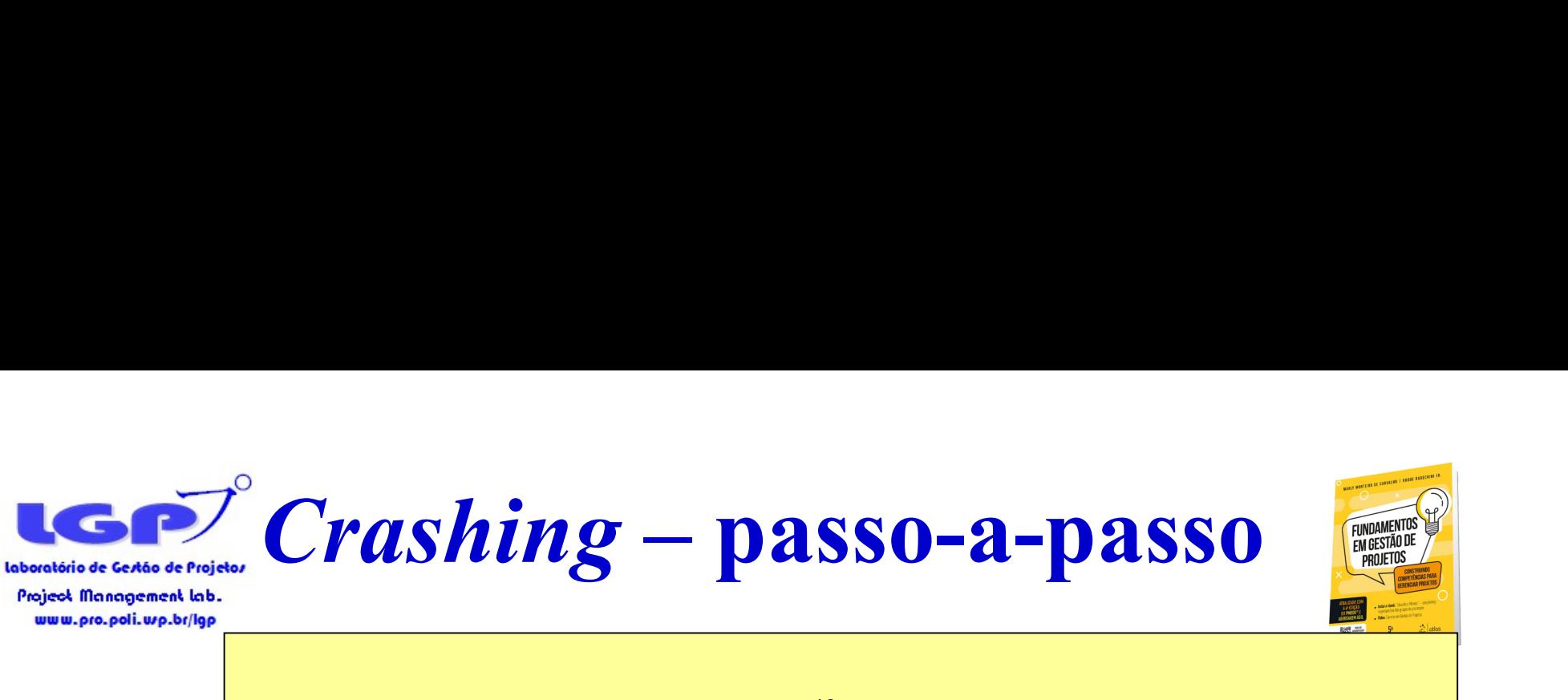

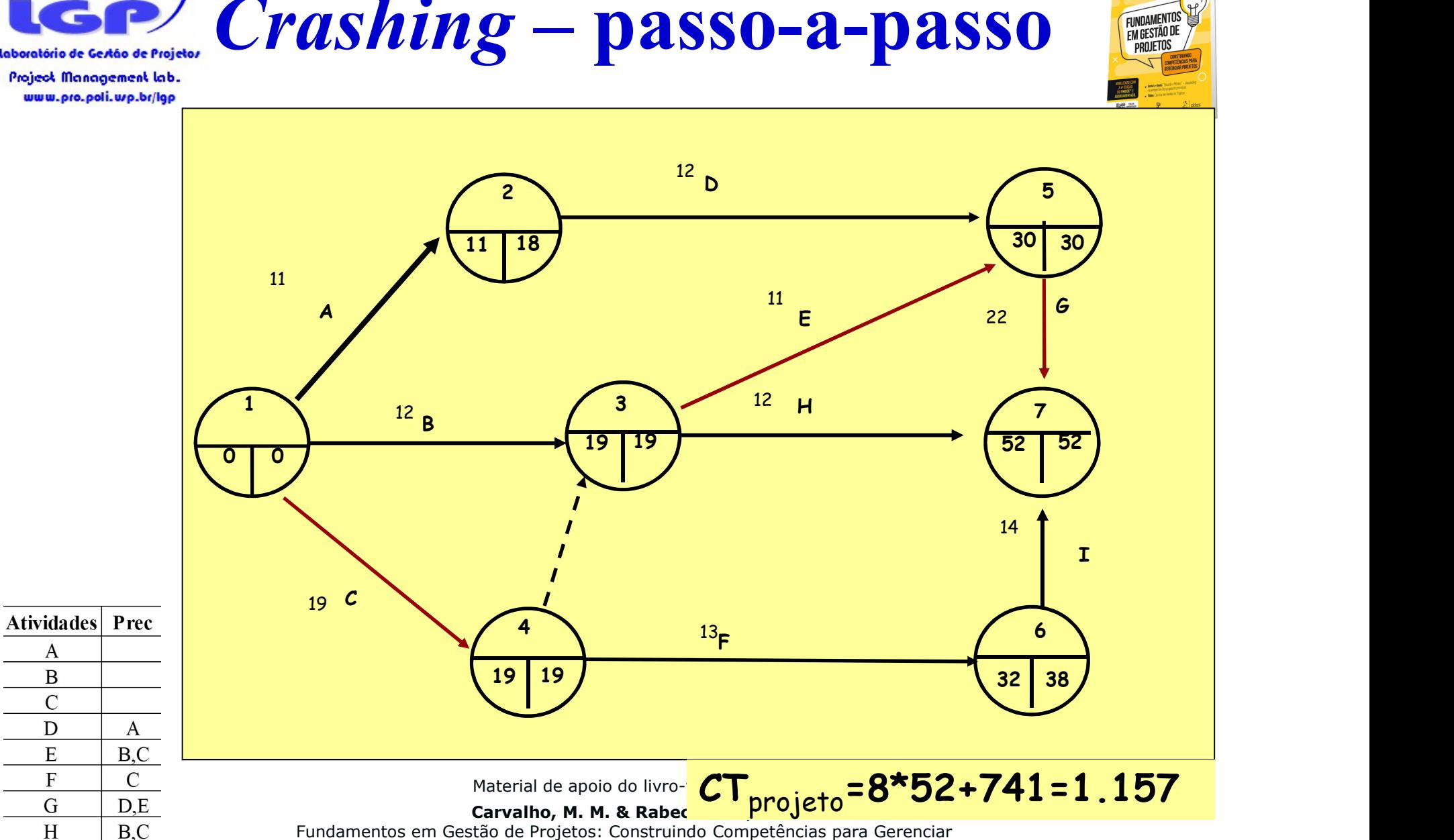

Fundamentos em Gestão de Projetos: Construindo Competências para Gerenciar Projetos. Editora Atlas, 3ª ed, 2011

 $E$ 

 $\mathbf{F}$ 

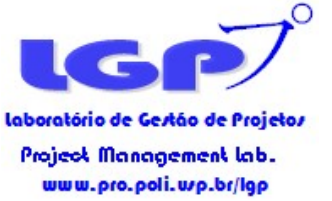

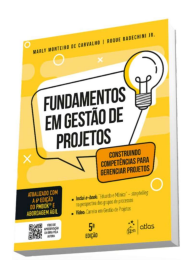

# Qual atividade ou conjunto de atividades acelerar?

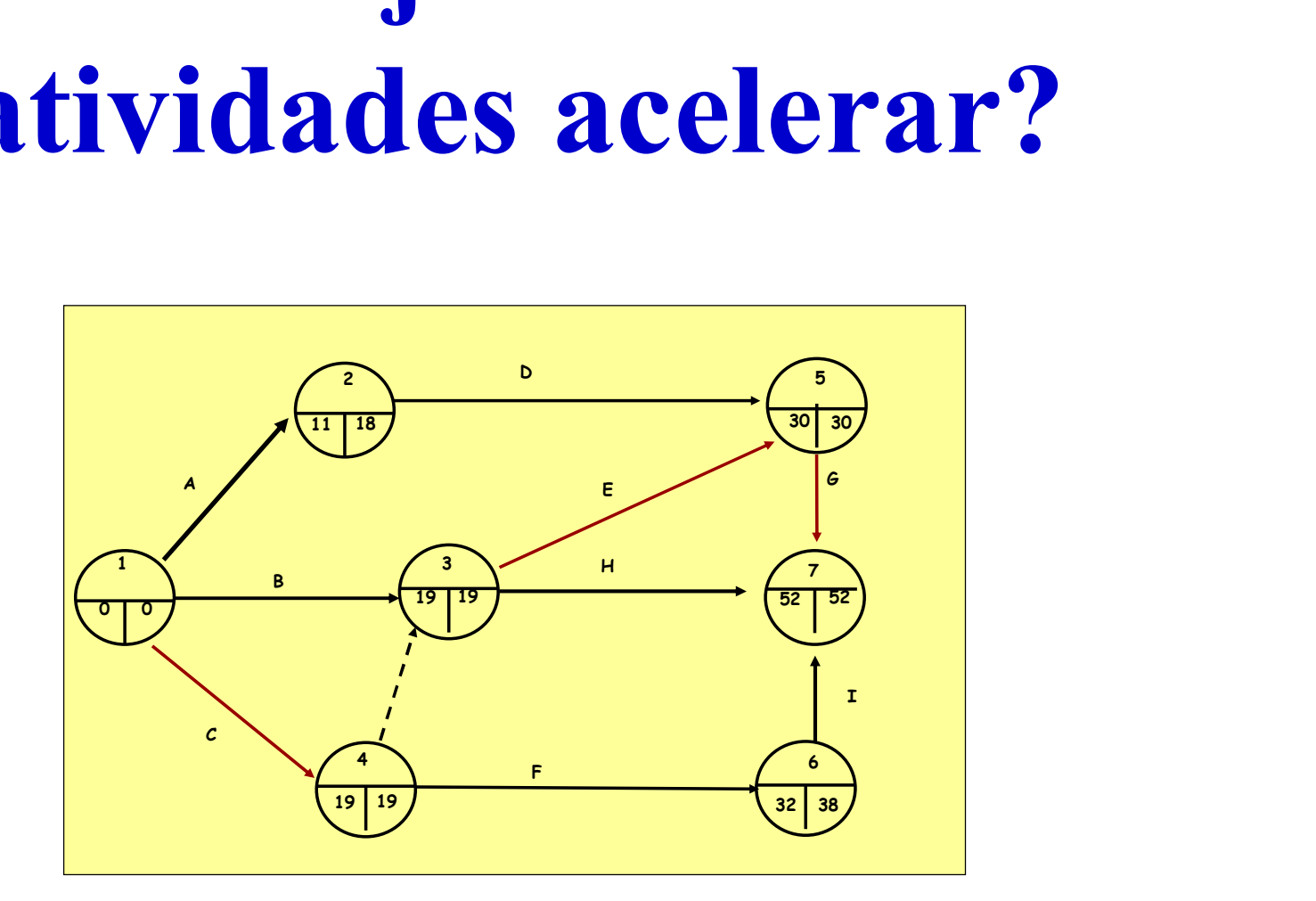

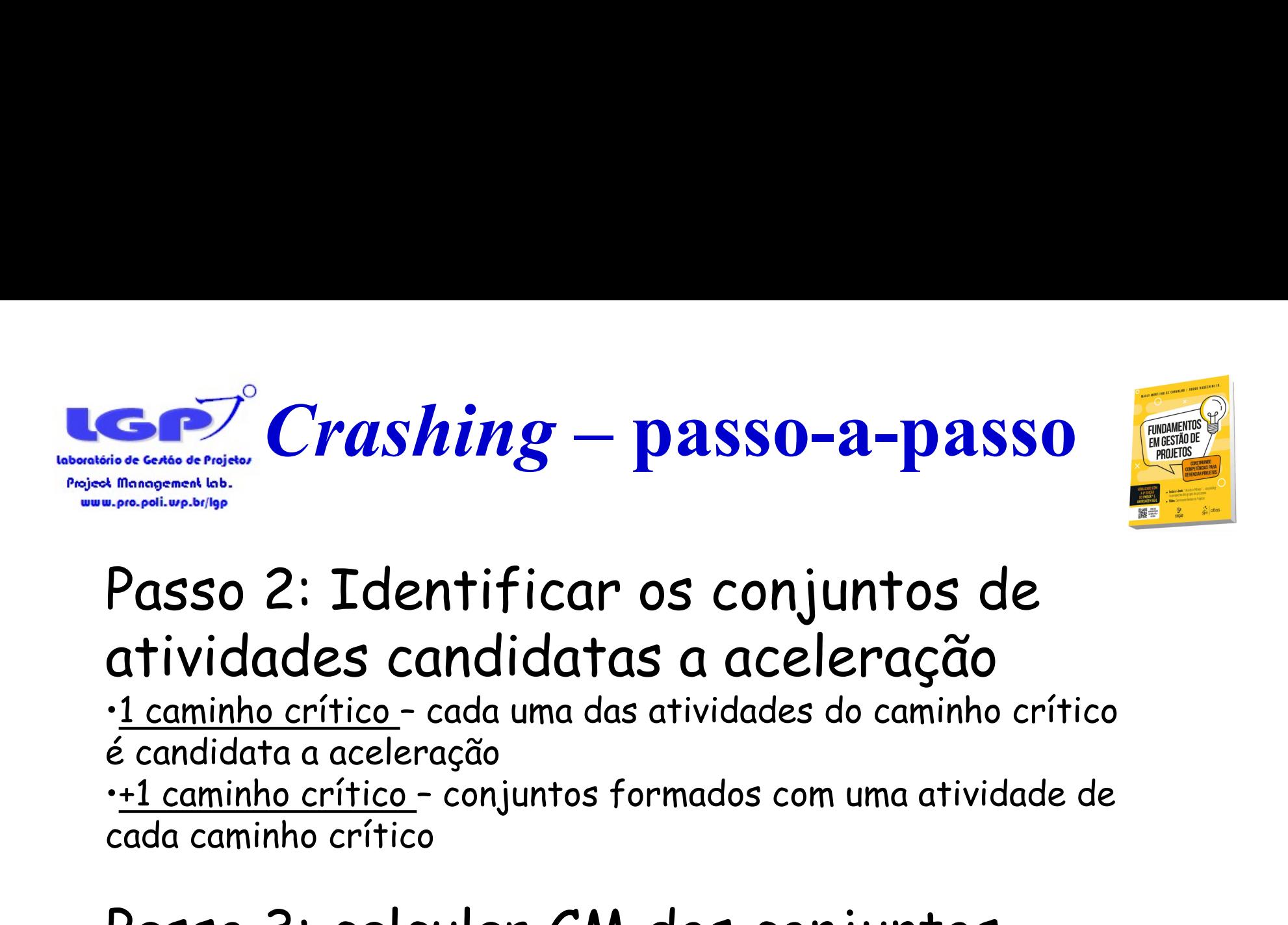

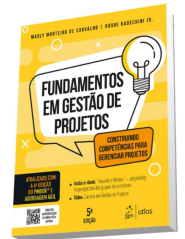

# Passo 2: Identificar os conjuntos de atividades candidatas a aceleração

é candidata a aceleração

cada caminho crítico

# Passo 3: calcular CM dos conjuntos candidatos e decidir pelo de mínimo.

Material de apoio do livro-texto  $\mathbf{\Theta}$ :

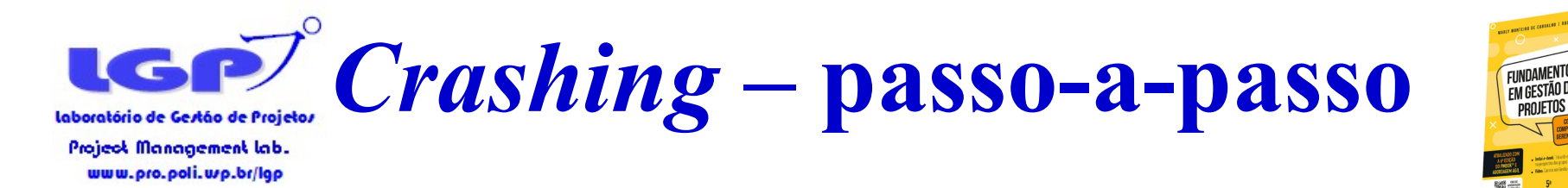

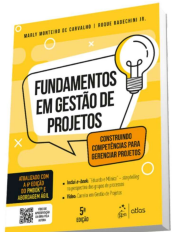

# Passo 2: Conjuntos candidatos {C}; {E} e {G}

# Passo 3: CM dos conjuntos são 1, 9 e

5, respectivamente.

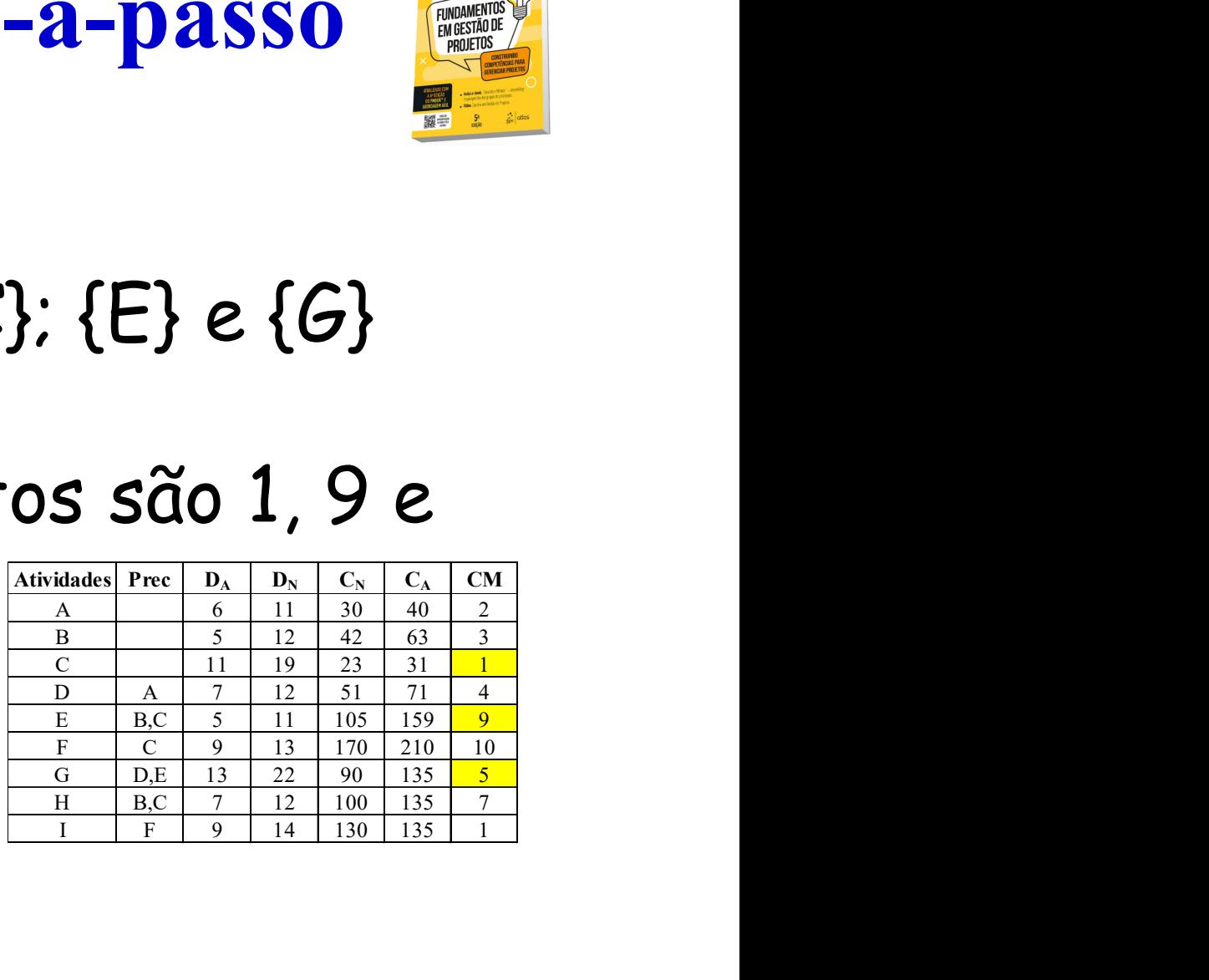

Acelerar C!

Material de apoio do livro-texto  $\mathbf{\Theta}$ 

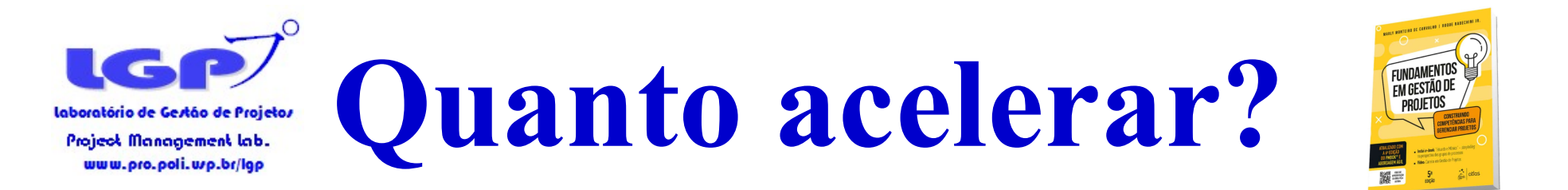

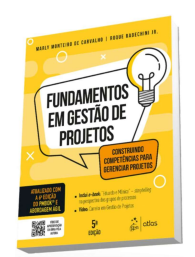

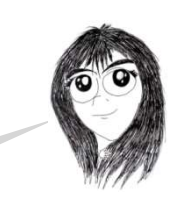

Quanto vou poder acelerar C?

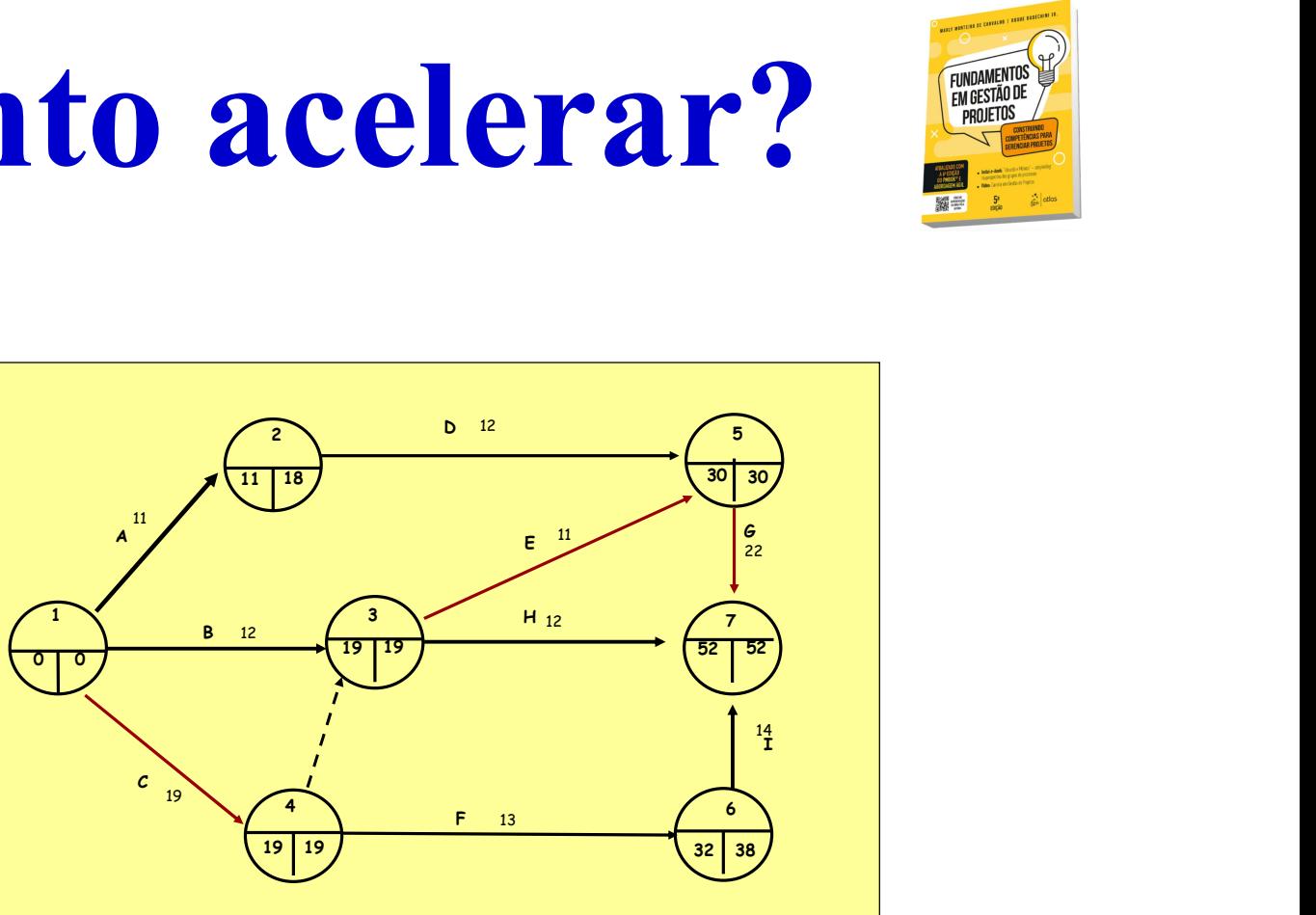

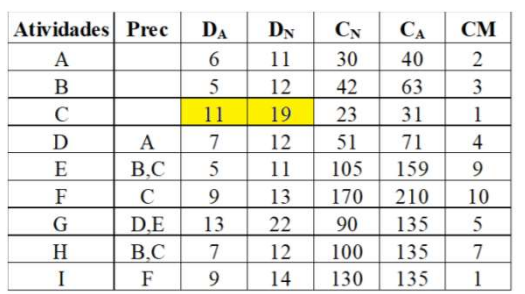

Material de apoio do livro-texto  $\mathbf{\Theta}$ :

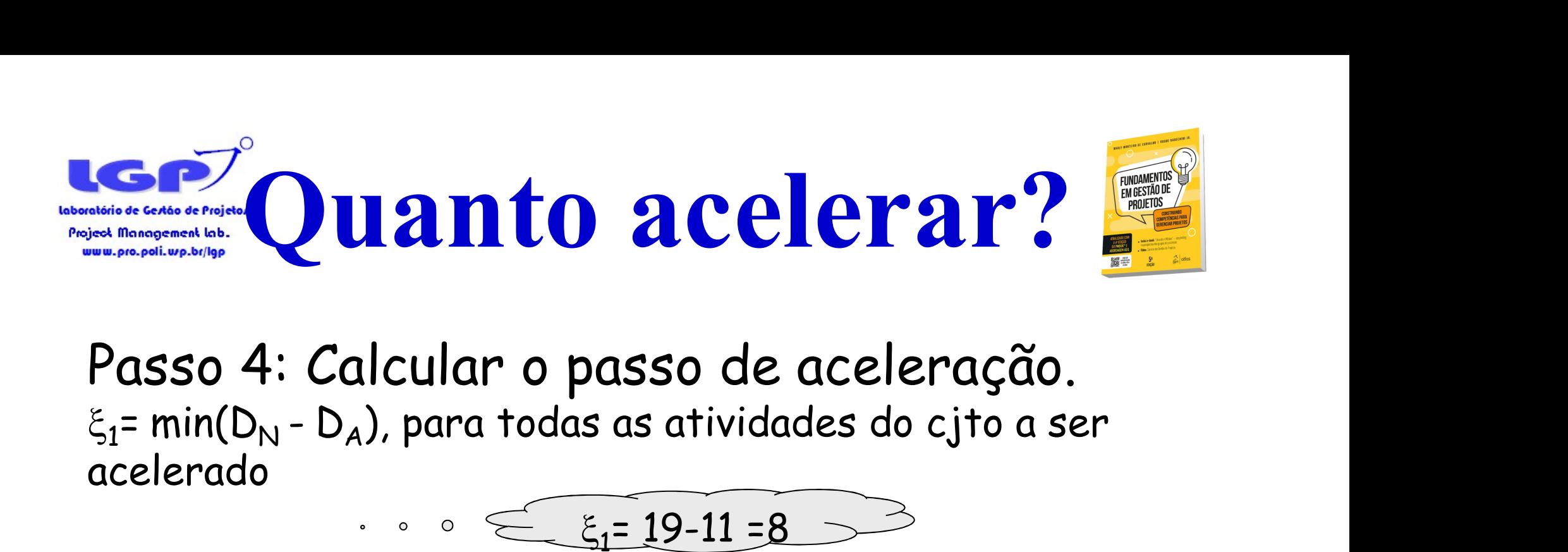

Passo 4: Calcular o passo de aceleração. acelerado

 $\leq$   $\varepsilon$ <sub>1</sub>= 19-11

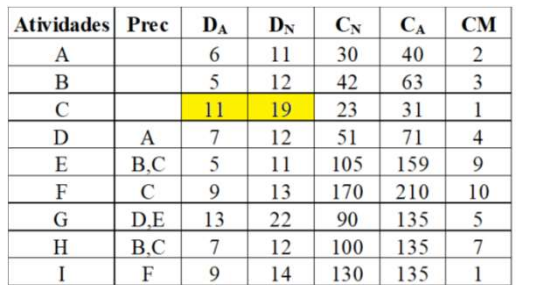

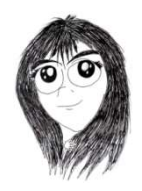

Se acelerar C em 8 unidades, o projeto reduzirá 8 unidades? O que mais preciso verificar?

2 5  $\frac{3}{2}$   $\frac{1}{2}$   $\frac{1}{2}$  4 6  $7 \lambda$  $1 \times 1$   $1 \times 3$   $1 \times 1$  $\begin{array}{ccc}\n \text{aceleração.} \\
 \hline\n 8 & \rightarrow & \frac{1}{2} \\
 \hline\n 0 & \frac{1}{2} \\
 \hline\n 0 & \frac{1}{2} \\
 \hline\n 0 & \frac{1}{2} \\
 \hline\n 0 & \frac{1}{2} \\
 \hline\n 0 & \frac{1}{2} \\
 \hline\n 0 & \frac{1}{2} \\
 \hline\n 0 & \frac{1}{2} \\
 \hline\n 0 & \frac{1}{2} \\
 \hline\n 0 & \frac{1}{2} \\
 \hline\n 0 & \frac{1}{2} \\
 \hline\n 0 & \frac{1}{2} \\
 \hline\n 0 & \frac{1}{2} \\
 \hline\n$ 11 | 18 |  $\sqrt{30}$  | 30 |  $\sqrt{30}$  |  $\sqrt{30}$  |  $\sqrt{30}$  |  $\sqrt{30}$  |  $\sqrt{30}$  |  $\sqrt{30}$  |  $\sqrt{30}$  |  $\sqrt{30}$  |  $\sqrt{30}$  |  $\sqrt{30}$  |  $\sqrt{30}$  |  $\sqrt{30}$  |  $\sqrt{30}$  |  $\sqrt{30}$  |  $\sqrt{30}$  |  $\sqrt{30}$  |  $\sqrt{30}$  |  $\sqrt{30}$ 19 | 19 |  $\sqrt{2}$  |  $\sqrt{52}$  |  $\sqrt{52}$  |  $\sqrt{2}$  |  $\sqrt{2}$  |  $\sqrt{2}$  |  $\sqrt{2}$  |  $\sqrt{2}$  |  $\sqrt{2}$  |  $\sqrt{2}$  |  $\sqrt{2}$  |  $\sqrt{2}$  |  $\sqrt{2}$  |  $\sqrt{2}$  |  $\sqrt{2}$  |  $\sqrt{2}$  |  $\sqrt{2}$  |  $\sqrt{2}$  |  $\sqrt{2}$  |  $\sqrt{2}$  |  $\sqrt{2}$  | 19 | 19  $\sqrt{32}$  | 38  $\sqrt{2}$  |  $\sqrt{32}$  |  $\sqrt{32}$  |  $\sqrt{32}$  |  $\sqrt{32}$  |  $\sqrt{32}$  |  $\sqrt{32}$  |  $\sqrt{32}$  |  $\sqrt{32}$  |  $\sqrt{32}$  |  $\sqrt{32}$  |  $\sqrt{32}$  |  $\sqrt{32}$  |  $\sqrt{32}$  |  $\sqrt{32}$  |  $\sqrt{32}$  |  $\sqrt{32}$  |  $\sqrt{32}$  |  $\$  $30 \mid 30 \mid$ A<br>
B  $12$ <br>  $\begin{array}{|c|c|c|c|c|}\n\hline\n8 & 12 \\
\hline\n\end{array}$   $\begin{array}{|c|c|c|c|}\n\hline\n\end{array}$   $\begin{array}{|c|c|c|}\n\hline\n\end{array}$   $\begin{array}{|c|c|c|}\n\hline\n\end{array}$   $\begin{array}{|c|c|c|}\n\hline\n\end{array}$  $\begin{array}{|c|c|c|}\n\hline\n\text{B} & \text{B} & \text{B} & \text{B} \\
\hline\n\text{B} & \text{C} & \text{D} & \text{A} \\
\hline\n\text{C} & \text{D} & \text{A} & \text{B} \\
\hline\n\text{D} & \text{A} & \text{B} & \text{B} \\
\hline\n\text{E} & \text{A} & \text{B} & \text{B} \\
\hline\n\text{E} & \text{A} & \text{B} & \text{B} \\
\hline\n\text{E} & \text{A} & \text{B} & \text{B} \\
\hline\n\text{E} &$  $\mathbf{I}$  and  $\mathbf{I}$  are all the set of the set of the set of the set of the set of the set of the set of the set of the set of the set of the set of the set of the set of the set of the set of the set of the set of the C  $\begin{matrix} \epsilon & \cdots & \epsilon \\ \vdots & \ddots & \vdots \\ \hline \epsilon & \epsilon & \epsilon \end{matrix}$ <br>F  $\begin{matrix} \frac{12}{2} & \frac{14}{4} & \cdots & \epsilon \\ \epsilon & \epsilon & \epsilon \end{matrix}$  $\overline{G}$  and  $\overline{G}$  and  $\frac{11}{2}$  11  $12 \qquad \qquad \Box$  $\sim$  19  $\sim$  19  $\sim$  12 11  $13$  and  $13$  and  $13$  and  $13$  and  $13$  and  $13$  and  $13$  and  $13$  and  $13$  and  $13$  and  $13$  and  $13$  and  $13$  and  $13$  and  $13$  and  $13$  and  $13$  and  $13$  and  $13$  and  $13$  and  $13$  and  $13$  and  $13$  and  $13$  and  $13$  22 and the contract of the contract of the contract of the contract of the contract of the contract of the contract of the contract of the contract of the contract of the contract of the contract of the contract of the con  $12 \hspace{1.5cm} \big/ \hspace{1.5cm} 7 \hspace{1.5cm} \big)$ 14 and 14 and 14 and 14 and 14 and 14 and 14 and 14 and 14 and 14 and 14 and 14 and 14 and 14 and 14 and 14 an

Material de apoio do livro-texto  $\mathbf{\Theta}$ 

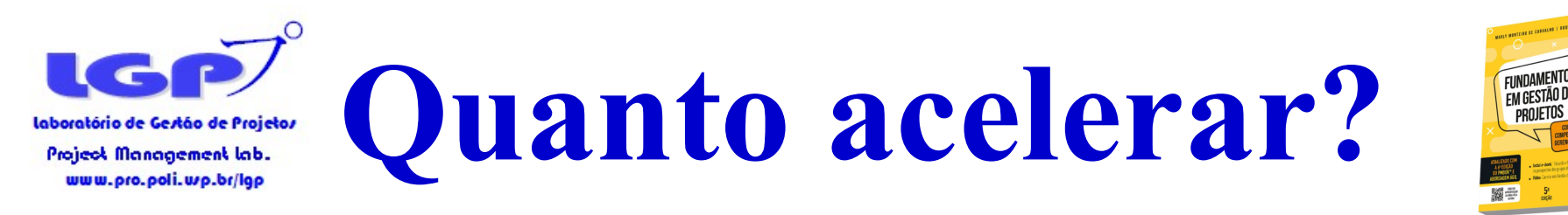

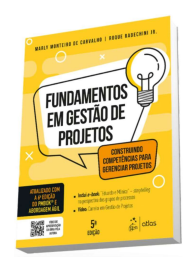

Passo 4: Calcular o passo de aceleração.  $\xi_{2}$ = min FL(P<sub>L</sub>), ou seja, a menor folga livre dos conjuntos  $\sum_{\text{decocentingalized halo}}^{\infty}$ <br>
asso 4: Calcular o passo<br>
= min FL(P<sub>L</sub>), ou seja, a menor f<br>
ternativos que não contém a(s) alternativos que não contém a(s) atividade(s) acelerada(s)

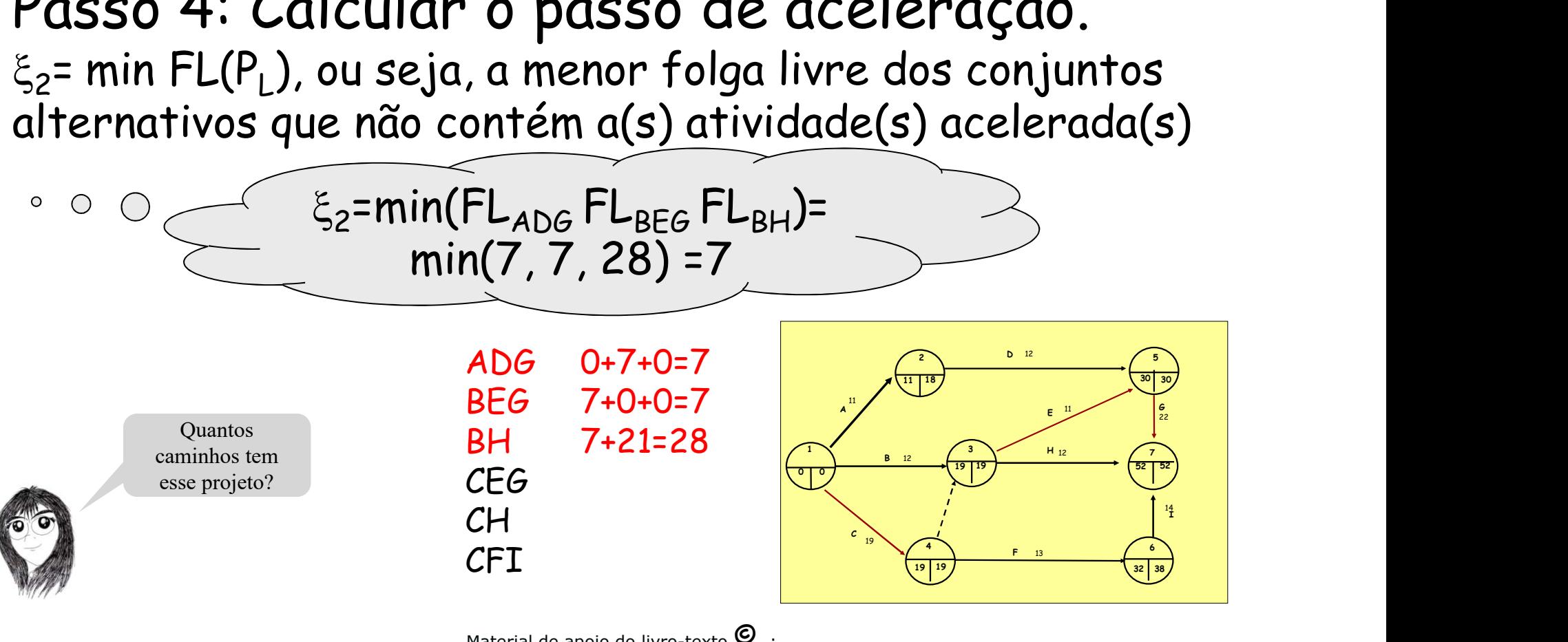

Material de apoio do livro-texto  $\mathbf{\Theta}$ 

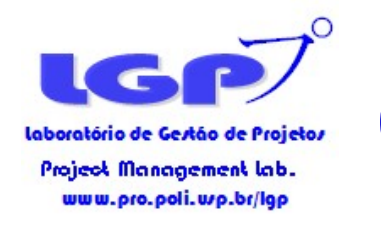

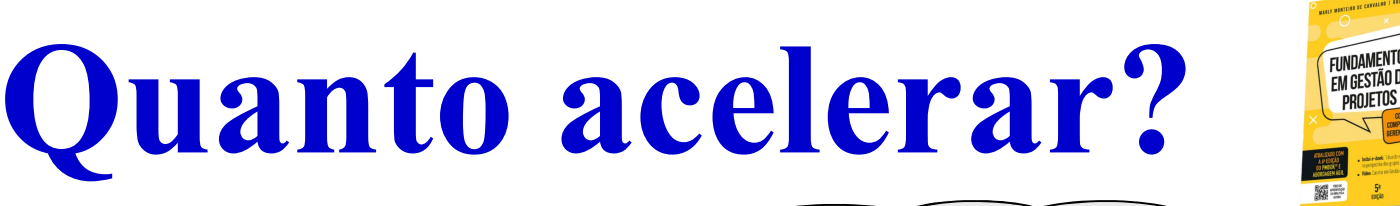

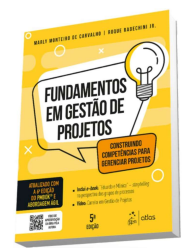

Passo 4: Calcular o passo<br>  $\xi_2$ = min( $\xi_1$ ,  $\xi_2$ ), em que:<br>
acelerado<br>
acelerado<br>  $\xi_3$ = min( $D_N$  -  $D_A$ ), para todas as a<br>
acelerado **CP**<br> **Quanto acelei**<br>
Passo 4: Calcular o passo de ace<br>  $\xi = min(\xi_1, \xi_2)$ , em que:<br>  $\xi_1 = min(D_N - D_A)$ , para todas as atividades<br>
acelerado<br>  $\xi_2 = min FL(P_L)$ , ou seja, a menor folga livre **Exercise of this considerant lab.**<br> **asso 4:** Calcular o passo<br>
min( $\xi_1$ ,  $\xi_2$ ), em que:<br>  $= min(D_N - D_A)$ , para todas as at<br>
relerado<br>  $= min FL(P_L)$ , ou seja, a menor fremativos que não contém a(s)  $\le$   $\xi$ = min(8; 7) =7 Passo 4: Calcular o passo de aceleração. ,  $\xi_2$ ), em que:  $\begin{picture}(180,190)(-10,0) \put(10,10){\line(1,0){15}} \put(10,10){\line(1,0){15}} \put(10,10){\line(1,0){15}} \put(10,10){\line(1,0){15}} \put(10,10){\line(1,0){15}} \put(10,10){\line(1,0){15}} \put(10,10){\line(1,0){15}} \put(10,10){\line(1,0){15}} \put(10,10){\line(1,0){15}} \put(10,10){\line(1,0){15}} \put(10,10){\line$  $\xi_1$ = min( $D_{N}$  -  $D_A$ ), para todas as atividades do cjto a ser acelerado  $\cdot \circ \circ \leq \xi_1 = 19-11 = 8$  $\xi_2$ = min FL(P<sub>L</sub>), ou seja, a menor folga livre dos conjuntos alternativos que não contém a(s) atividade(s) acelerada(s)  $\xi_2$ =min(FL<sub>ADG</sub> FL<sub>BEG</sub> FL<sub>BH</sub>)=  $min(7, 7, 28) = 7$  $\begin{array}{|c|c|} \hline \text{P} & \text{P} & \text{P} & \text{P} \\ \hline \text{I1} & \text{I8} & & & \text{P} \\ \hline \text{I2} & & & & \text{P} \\ \hline \text{B} & \text{I2} & & & \text{P} \\ \hline \end{array}$  $12 \qquad \qquad \qquad$ 2  $\sqrt{5}$  $30 \mid 30 \mid$ 11 | 18  $\sqrt{30}$  | 30  $\sqrt{30}$  $\frac{1}{1}$   $\frac{1}{1}$  Obs: Quando não há  $\frac{1}{1}$  $\epsilon$  and the contract of the contract of the contract of the contract of the contract of the contract of the contract of the contract of the contract of the contract of the contract of the contract of the contract of the A<br>  $\begin{array}{|c|c|c|}\n\hline\n8 & 12 \\
\hline\n8 & 13 & 19\n\end{array}$   $\begin{array}{|c|c|}\n\hline\n\end{array}$   $\begin{array}{|c|c|}\n\hline\n\end{array}$   $\begin{array}{|c|c|}\n\hline\n\end{array}$   $\begin{array}{|c|c|}\n\hline\n\end{array}$   $\begin{array}{|c|c|}\n\hline\n\end{array}$  $F$   $H$   $12$ <br> $F$   $13$ <br> $F$   $13$ 22 and 22 and 22 and 22 and 22 and 22 and 22 and 22 and 22 and 22 and 22 and 22 and 22 and 22 and 22 and 22  $\circ$   $\bigcirc$ conjunto alternativo,  $1 \times 1$   $3 \times 1$   $1$   $7 \times 1$  $\frac{3}{2}$   $\frac{1}{2}$   $\frac{1}{2}$  $7 \lambda$  $12 \hspace{1.5cm} \bigg\{ T \}$ por definição  $\&2 = \infty$  $12 \qquad \qquad \qquad$  $19 \mid 19 \mid$ de apoio do livro-texto  $\mathbf{\Theta}$  : E quando não há E quando não há 14  $\mathbf{I}$  and  $\mathbf{I}$  are all the set of the set of the set of the set of the set of the set of the set of the set of the set of the set of the set of the set of the set of the set of the set of the set of the set of the conjunto conjunto Carvalho, M. M. & Rabechini Jr, R. C Fundamentos em Gestão de Projetos: Construindo Competência  $19 \times 19$  $\begin{array}{c} 4 \end{array}$   $\begin{array}{c} 4 \end{array}$   $\begin{array}{c} 6 \end{array}$ alternativo? alternativo?13 Projetos. Editora Atlas, 3ª ed, 2011 19 | 19  $\sqrt{32}$  | 38  $\sqrt{32}$  | 38  $\sqrt{32}$  | 38  $\sqrt{32}$  | 38  $\sqrt{32}$  | 38  $\sqrt{32}$  | 38  $\sqrt{32}$  | 38  $\sqrt{32}$  | 38  $\sqrt{32}$  | 38  $\sqrt{32}$  | 38  $\sqrt{32}$  | 38  $\sqrt{32}$  | 38  $\sqrt{32}$  | 38  $\sqrt{32}$  | 38  $\sqrt{32}$  | 38  $\sqrt$ 

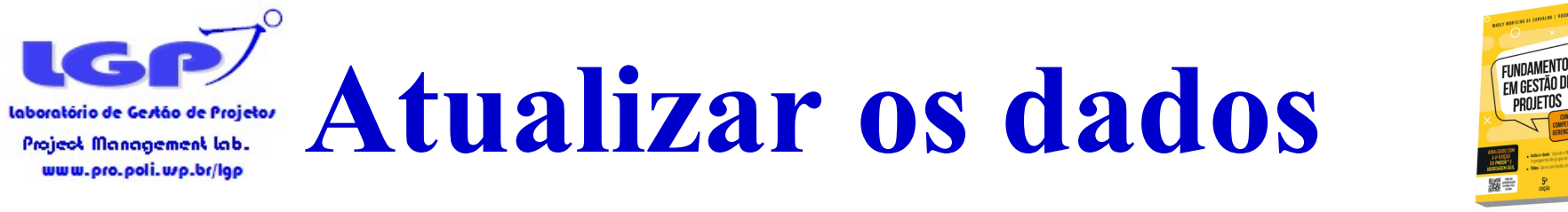

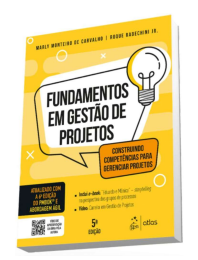

Passo 5: Acelerar a atividade em  $\xi$  e calcular nova duração do projeto

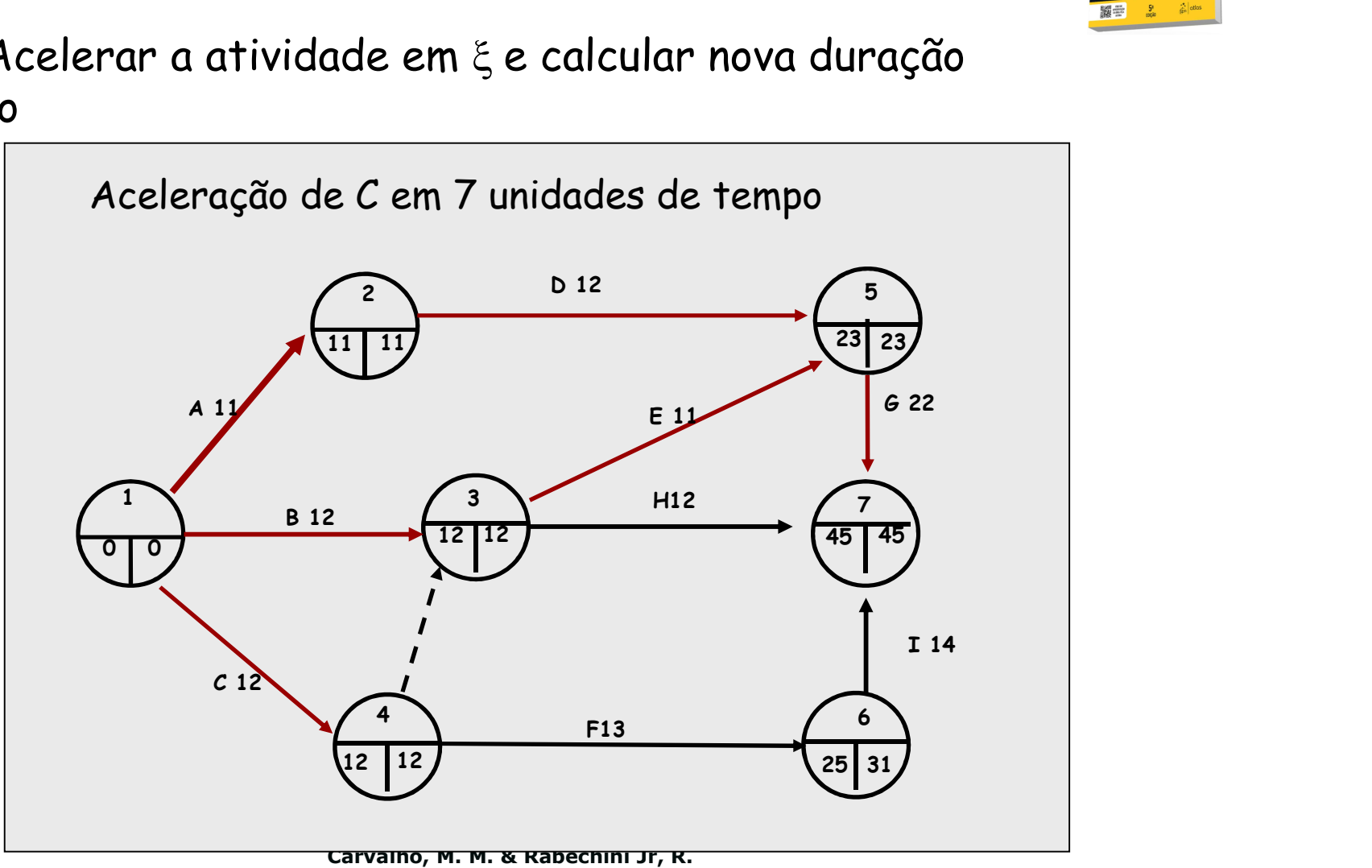

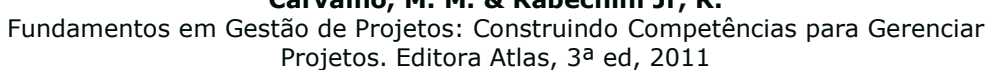

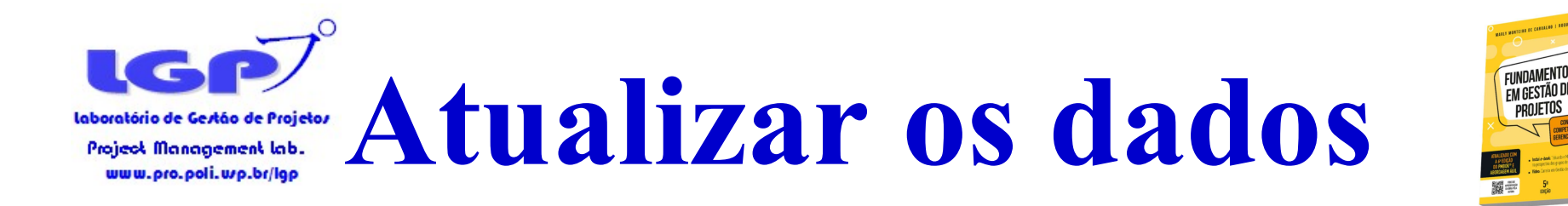

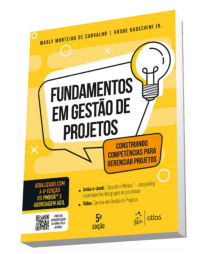

# Passo 6: calcular o novo CT projeto.

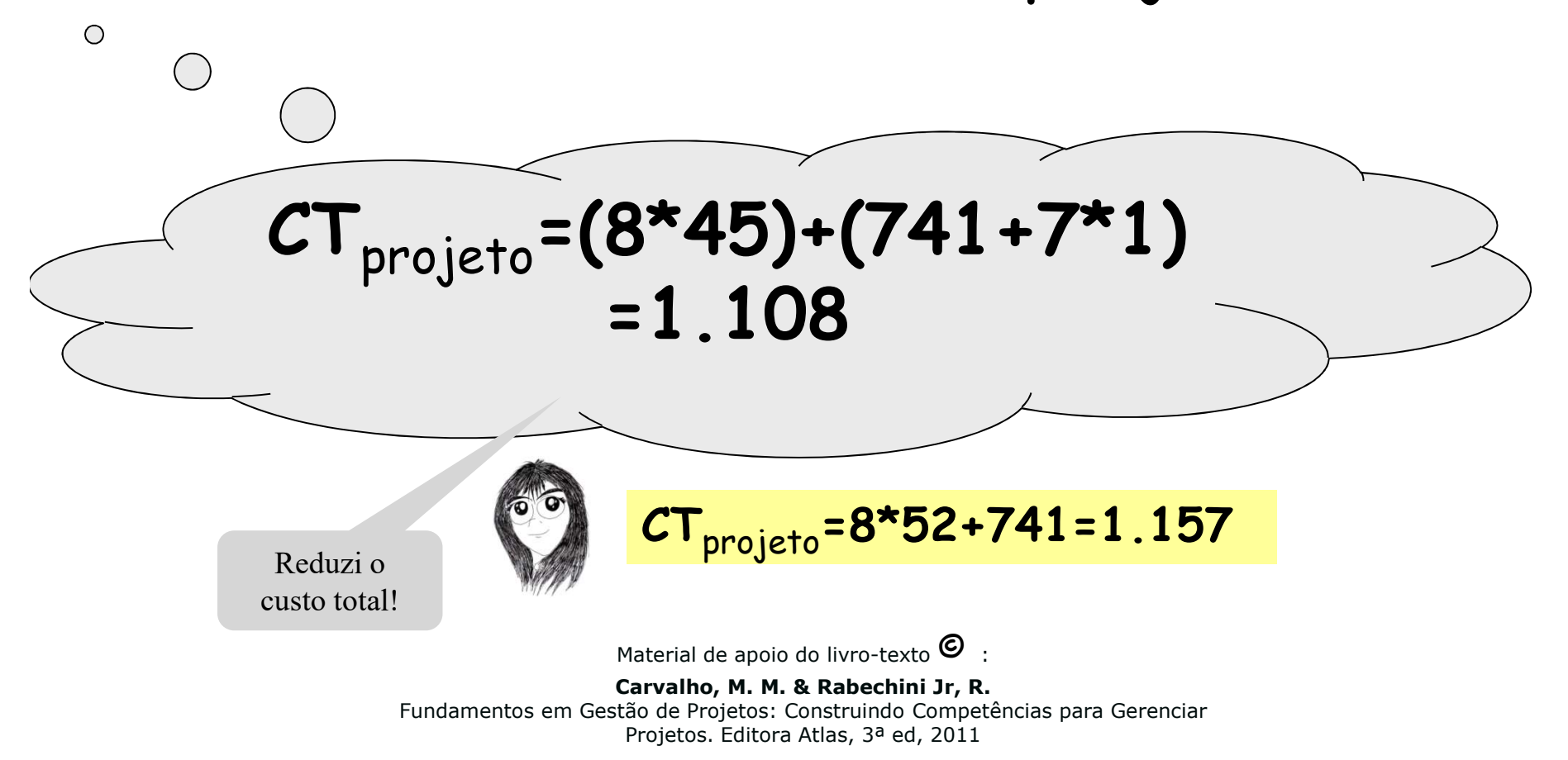

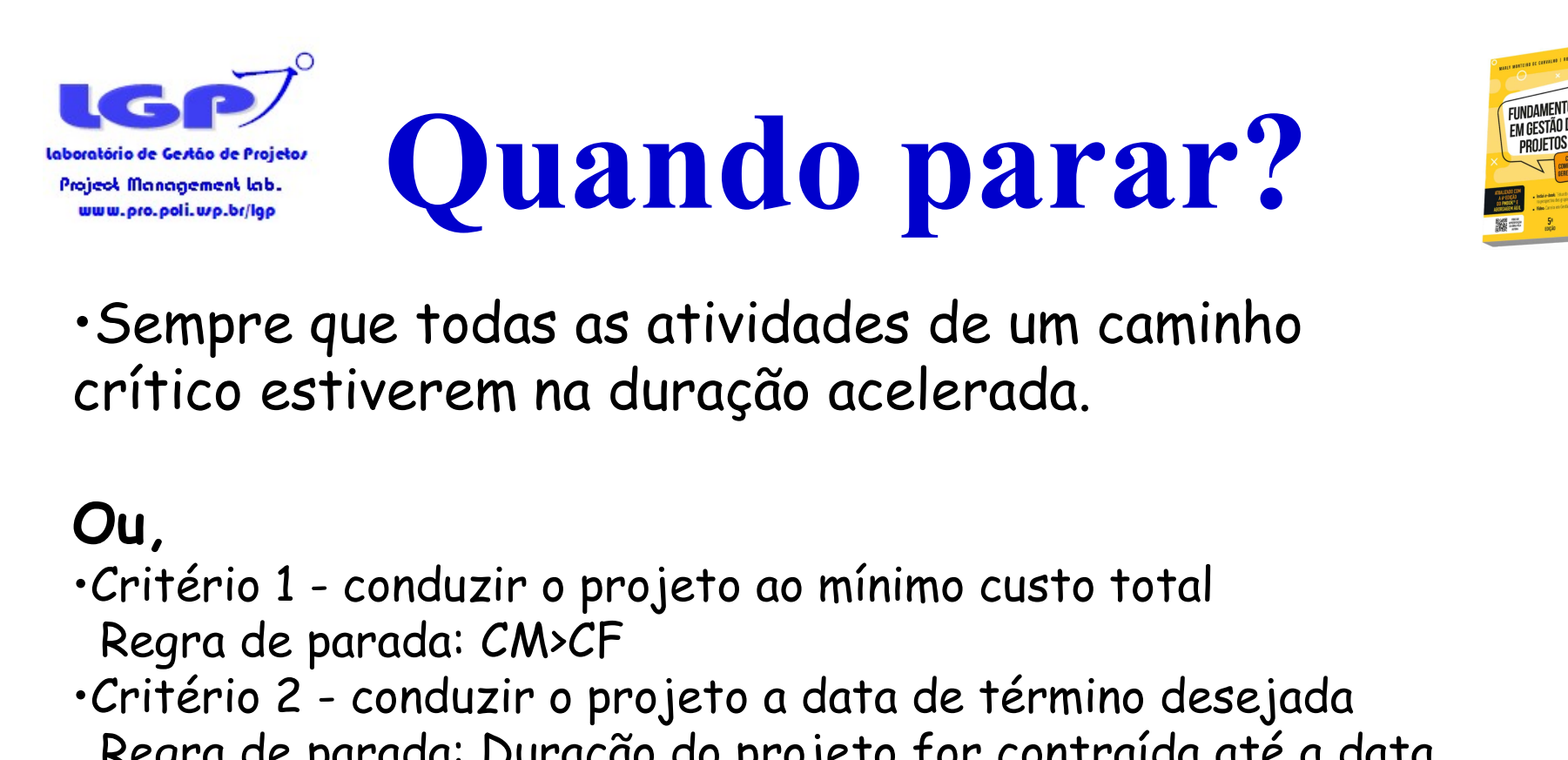

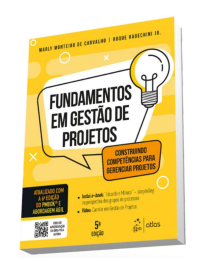

•Sempre que todas as atividades de um caminho crítico estiverem na duração acelerada.

#### Ou,

- Regra de parada: CM>CF
- •Sempre que todas as atividades de um caminho<br>crítico estiverem na duração acelerada.<br>Ou,<br>critério 1 conduzir o projeto ao mínimo custo total<br>Regra de parada: CM>CF<br>•Critério 2 conduzir o projeto a data de término dese Regra de parada: Duração do projeto for contraída até a data desejada.

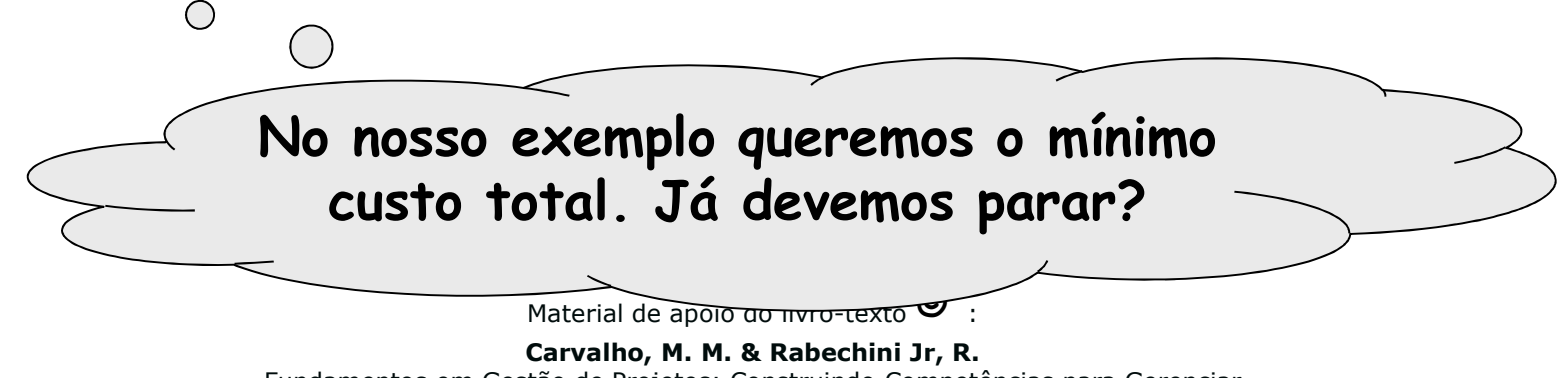

Fundamentos em Gestão de Projetos: Construindo Competências para Gerenciar Projetos. Editora Atlas, 3ª ed, 2011

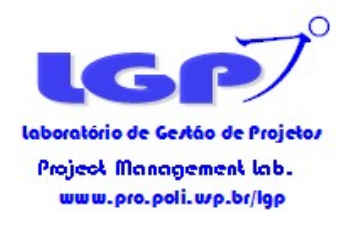

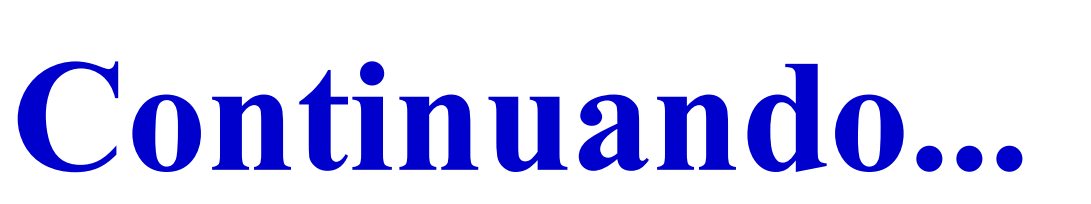

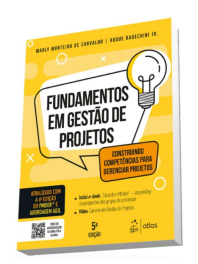

# •2ª iteração

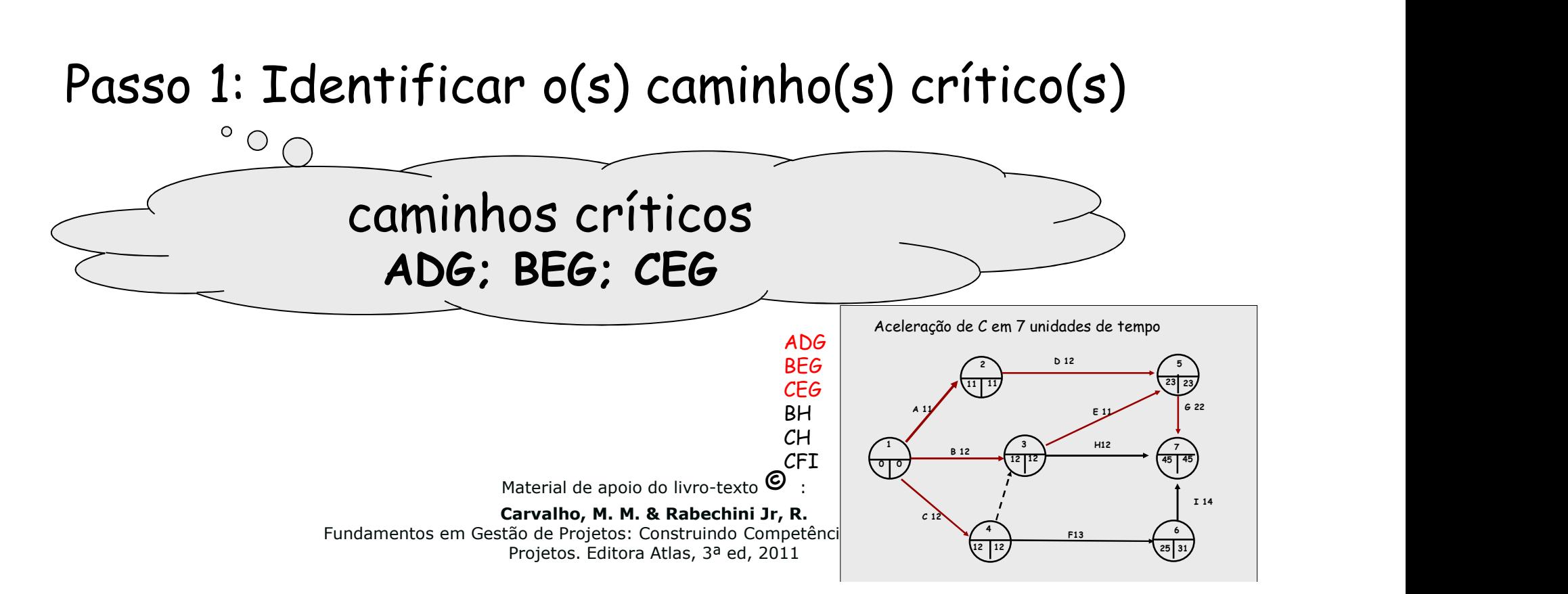

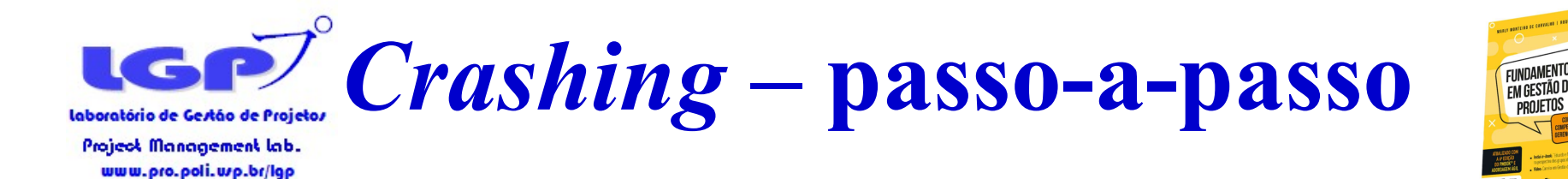

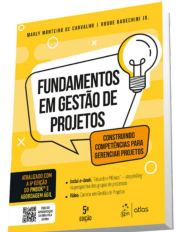

# Passo 2: Identificar os conjuntos de atividades candidatas

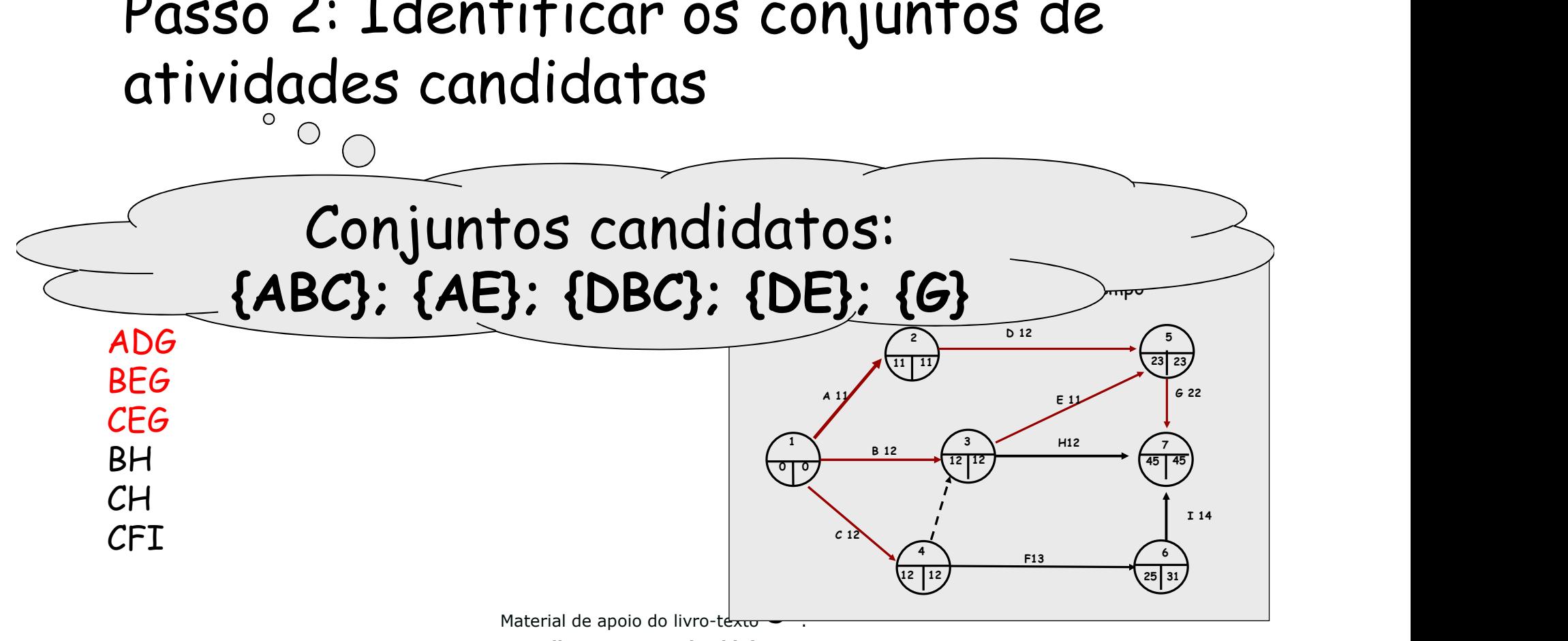

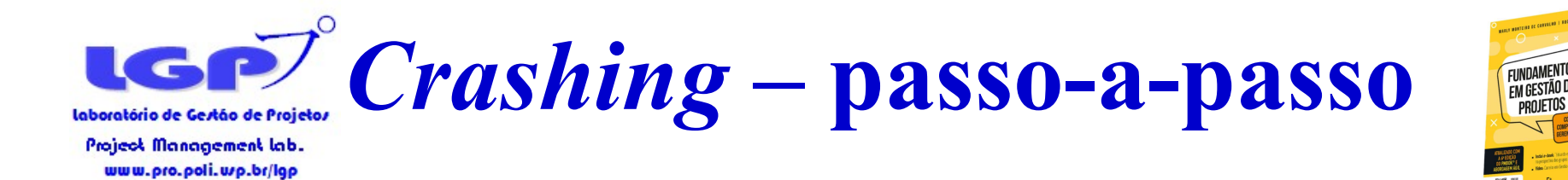

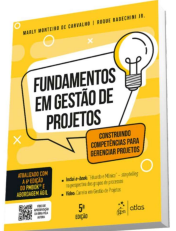

# Passo 3: calcular CM dos conjuntos candidatos e decidir pelo de mínimo.

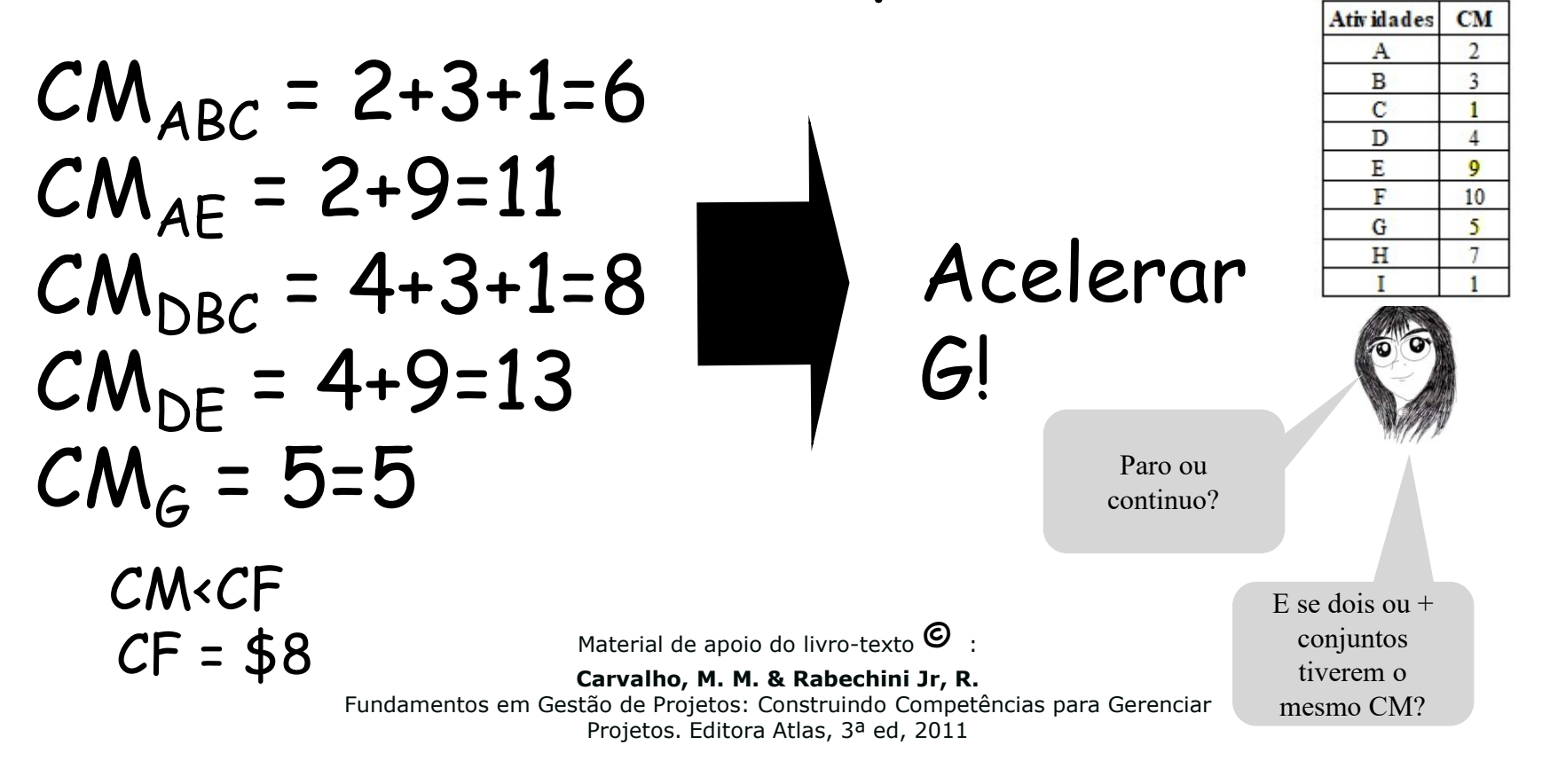

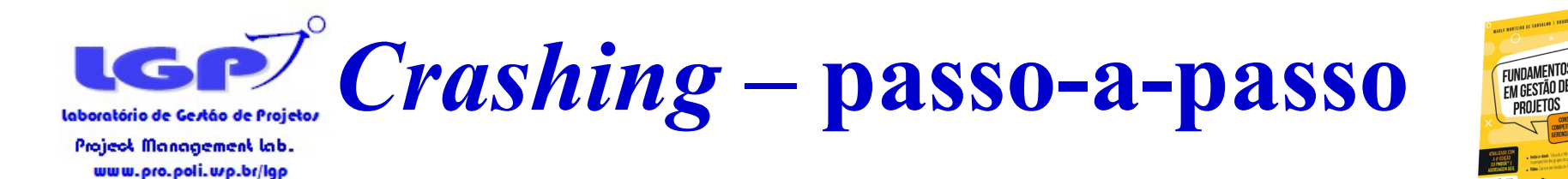

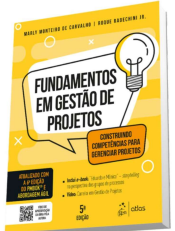

#### Passo 4: Calcular o passo de aceleração.

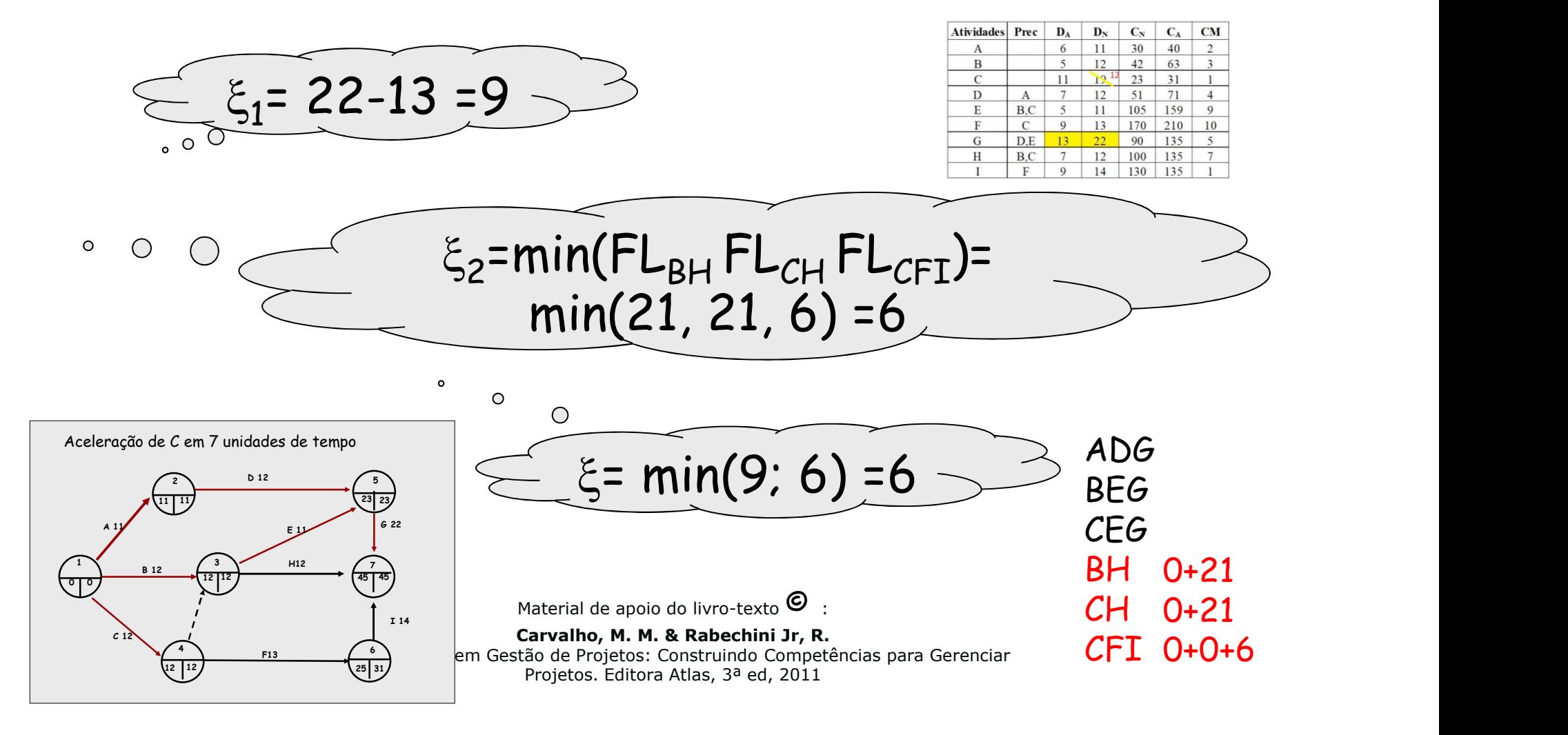

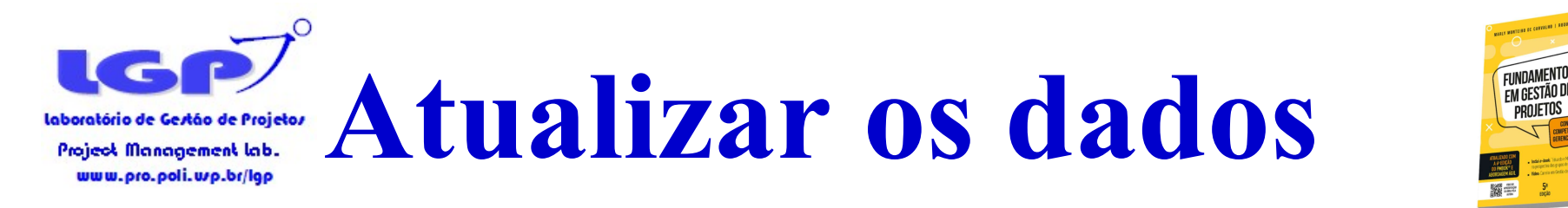

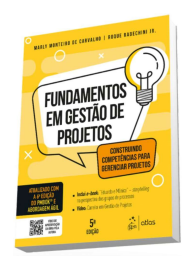

Passo 5: Acelerar a atividade em  $\xi$  e calcular nova duração do projeto

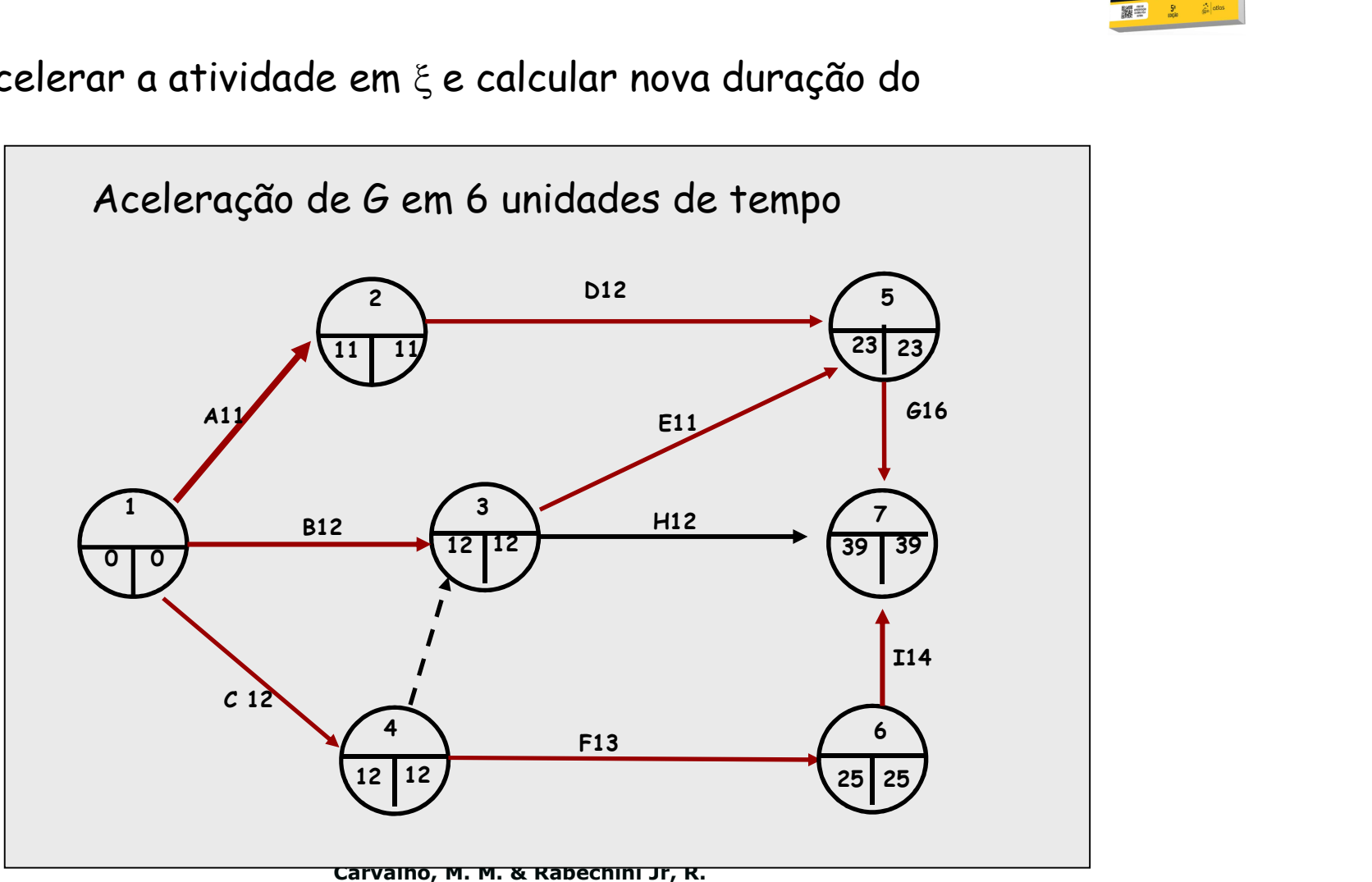

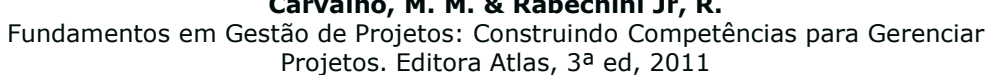

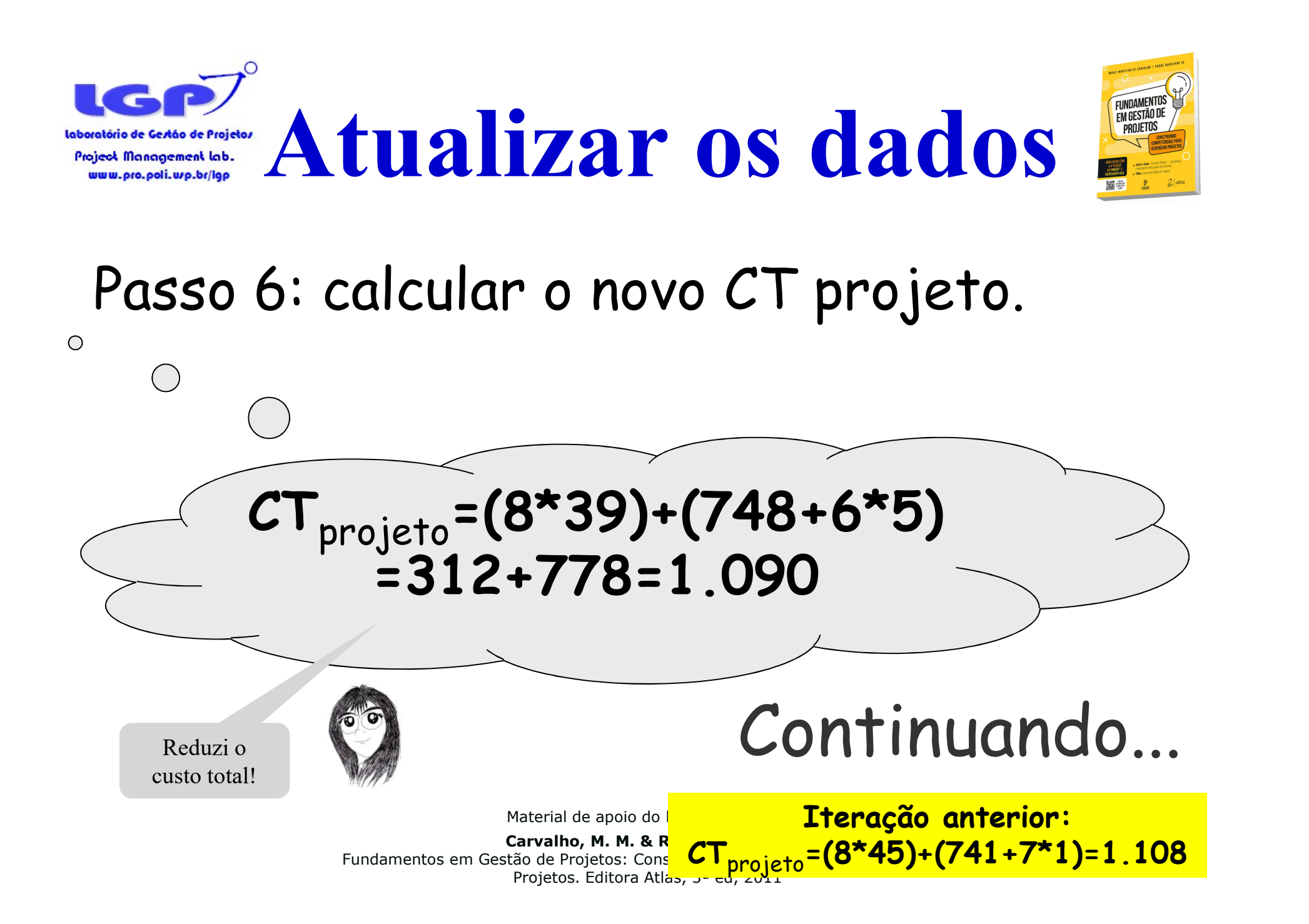

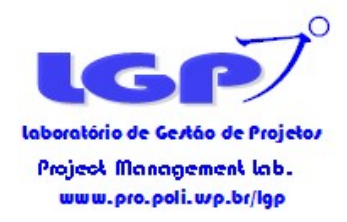

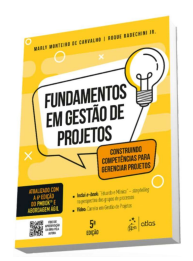

# Estudo de Caso 5

Material de apoio do livro-texto  $\bullet$  :